Документ подписан простой электронной подписью Информация о владельце: ФИО: Пономарева Светлана Викторовна Должность: Проректор по УР и НО Дата подписания: 22.09.2023 22:07:49

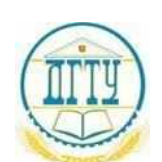

#### МИНИСТЕРСТВО НАУКИ И ВЫСШЕГО ОБРАЗОВАНИЯ РОССИЙСКОЙ ФЕДЕРАЦИИ **ФЕДЕРАЛЬНОЕ ГОСУДАРСТВЕННОЕ БЮДЖЕТНОЕ ОБРАЗОВАТЕЛЬНОЕ УЧРЕЖДЕНИЕ ВЫСШЕГО ОБРАЗОВАНИЯ «ДОНСКОЙ ГОСУДАРСТВЕННЫЙ ТЕХНИЧЕСКИЙ УНИВЕРСИТЕТ»** Уникальный программный ключ: bb52f959411e64617366ef2977b97e87139b1a2d

**(ДГТУ)**

# АВИАЦИОННО-ТЕХНОЛОГИЧЕСКИЙ КОЛЛЕДЖ

УТВЕРЖДАЮ Директор колледжа \_\_\_\_\_\_\_\_\_\_\_\_\_ В.А. Зибров  $\ll$   $\gg$  2023 г.

# **Методические указания**

Для выполнения практических работ по дисциплине

**ОП.11 Допуски и технические измерения**

для студентов специальности

**15.02.16 Технология машиностроения**

Ростов-на-Дону 2023 год

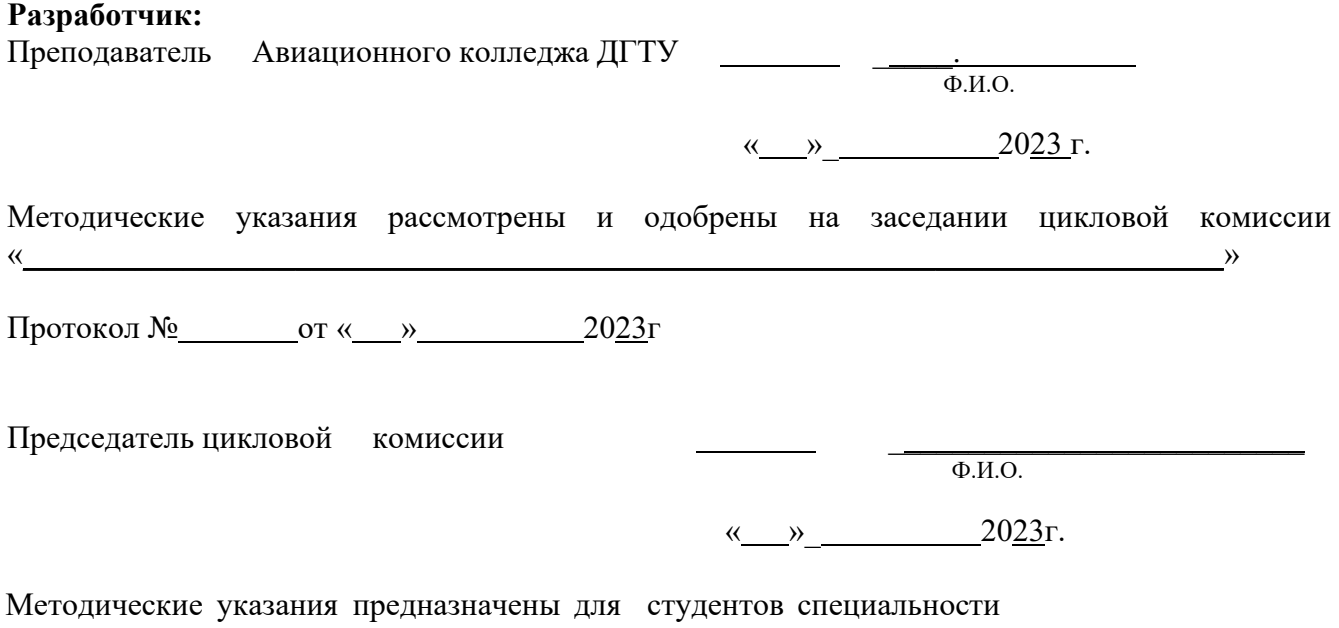

\_\_15.02.16 Технология машиностроения\_

#### **ПРАКТИЧЕСКОЕ ЗАНЯТИЕ №1**

#### **Подсчет значений предельных размеров и допуска размера на изготовление по данным чертежа**

Цель работы: Приобрести навыки расчета предельных размеров, отклонений, допусков, графического изображения полей допусков.

Ход работы:

Изучить теоретическую часть, записать основные формулы расчета.

Выполнить расчеты: предельных размеров

# **Теоретическая часть.**

Основные определения допусков и посадок установлены в СТ СЭВ 145—75. При изготовлении или восстановлении деталей приходится иметь дело с размерами.

**Размер** представляет собой числовое значение линейной величины в выбранных единицах измерения. Номинальный размер определяется функциональным назначением детали и служит началом отсчета отклонений. Номинальный размер указывают на чертежах деталей (*D*n, *d*n).

**Соединение** — это любое подвижное или неподвижное сопряжение двух деталей, из которых одна полностью или частично входит в другую. В соединении различают охватывающую и охватываемую поверхности. Для цилиндрических соединений охватывающей поверхностью будет отверстие, а для охватываемой — вал.

**Номинальный размер соединения** (*d*n.c) — это общий для соединяемых деталей размер, служащий началом отсчета отклонений каждой детали соединения.

**Действительный размер** (*D*r, *d*r) получают измерением с допускаемой погрешностью. Изготовить деталь определенного размера практически сложно. Поэтому размеры деталей должны находиться в установленных пределах.

**Предельные размеры** (*D*mах, *D*min, *d*max, dmin) ограничивают интервал значений, между которыми должен находиться действительный размер годной детали.

**Отклонение размера** — алгебраическая разность между действительным (предельным) и соответствующим номинальным размером. Отклонения могут быть положительными (размер больше номинального), отрицательными (размер меньше номинального) и нулевыми (размер равен номинальному). Отклонения откладываются от так называемой нулевой линии, условно изображающей номинальное значение размера: вверх — положительные отклонения, вниз — отрицательные.

**Предельное отклонение** — алгебраическая разность между предельным и номинальным размерами.

*Верхнее отклонение ES*, *es* — алгебраическая разность между наибольшим предельным и номинальным размерами: для отверстия  $ES = D_{\text{max}} - D_{\text{n}\%}$ ; для вала  $es = d_{\text{max}} - D_{\text{max}}$ *d*n.

*Нижнее отклонение El*, *ei* — алгебраическая разность между наименьшим предельным и номинальным размерами: для отверстия  $EI = D_{min} - D_n$ ; для вала  $ei = d_{min}$ dn.

**Допуск размера** *Т* — разность между наибольшим и наименьшим предельными размерами (предельными отклонениями): для отверстия  $TD = D_{\min} - D_{\min}$ ; для вала  $Td = d_{\text{max}} \longrightarrow d_{\text{min}}$ .

Допуск служит мерой точности размера. Чем меньше допуск, тем выше точность, и наоборот — низкая точность характеризуется большим допуском. От допуска непосредственно зависит трудоемкость изготовления и себестоимость деталей, а также в значительной степени выбор оборудования, средств контроля, производительность обработки. Значение допуска всегда положительно.

**Поле допуска** — зона между верхним и нижним отклонениями. Поле допуска понятие более широкое, чем допуск. Поле допуска характеризуется своим значением и расположением относительно номинального размера. При одном и том же допуске могут быть разные по расположению поля допусков.

**Задача.** Определить величину допуска по заданному номинальному размеру и полю

# допуска по стандарту СЭВ. Зарисовать графическое изображение поля допуска.

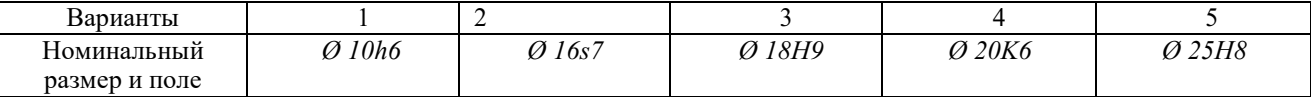

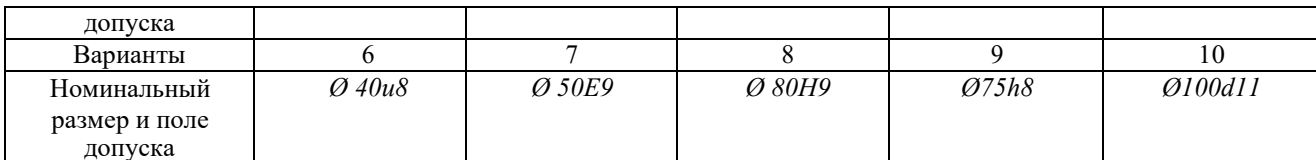

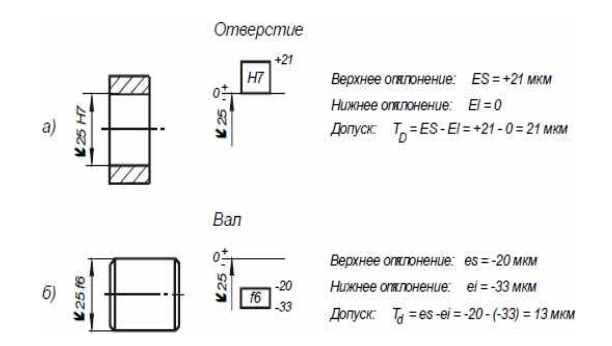

# СПРАВОЧНЫЙ МАТЕРИАЛ

### Допуски и посадки

# Предельные отклонения валов в посадках с зазором и переходных при размерах от 1 до 500 мм. (система отверстия)

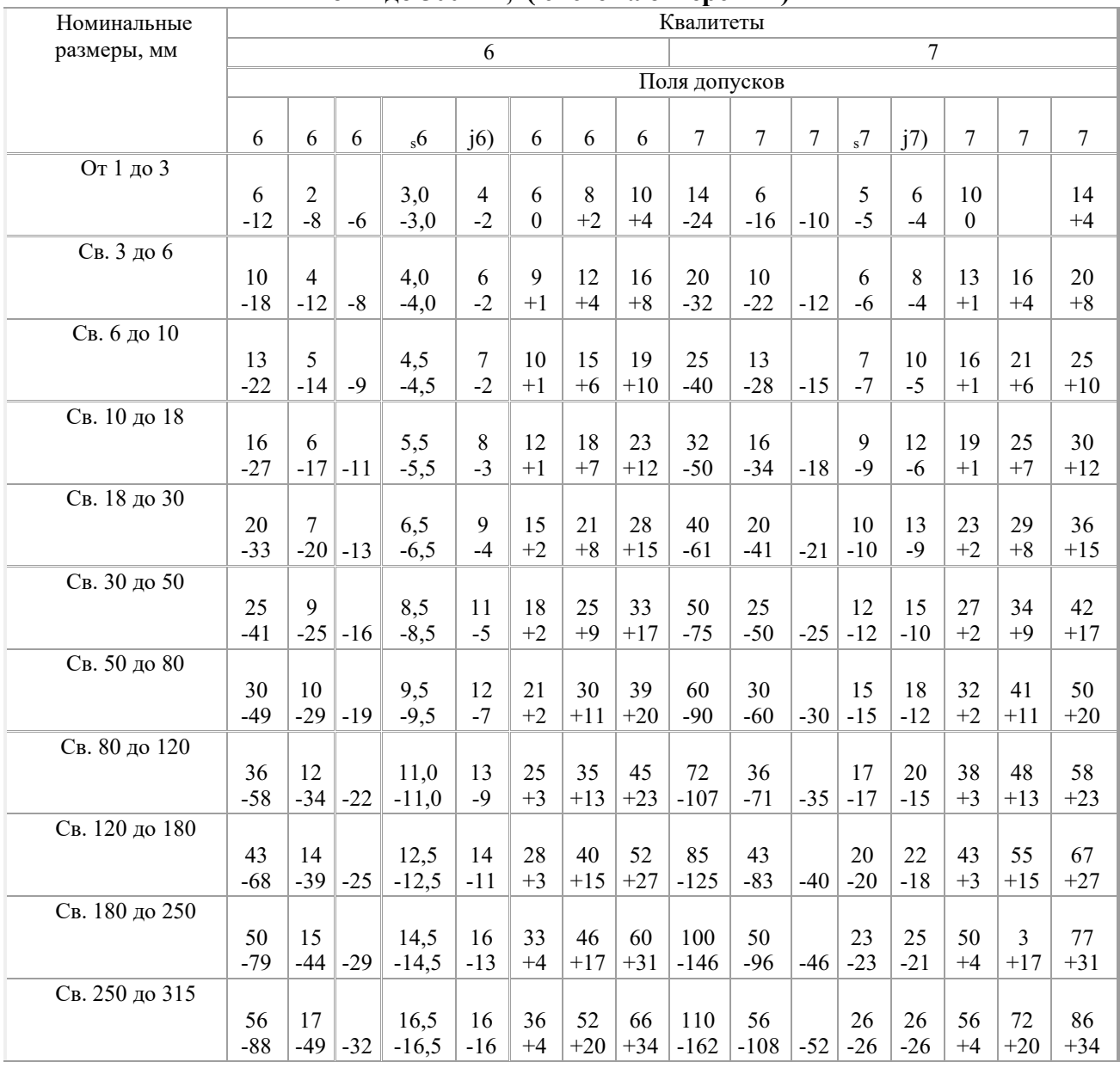

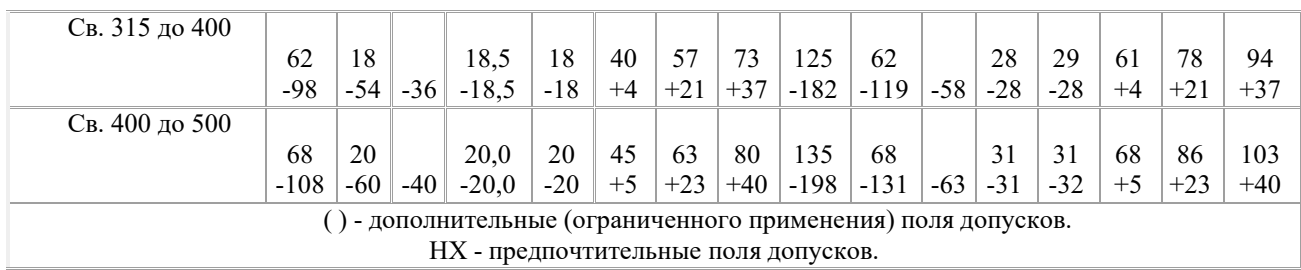

# **Допуски и посадки.**

# **Предельные отклонения валов в посадках с зазором и переходных при размерах от 1 до 500 мм, (система отверстия )**

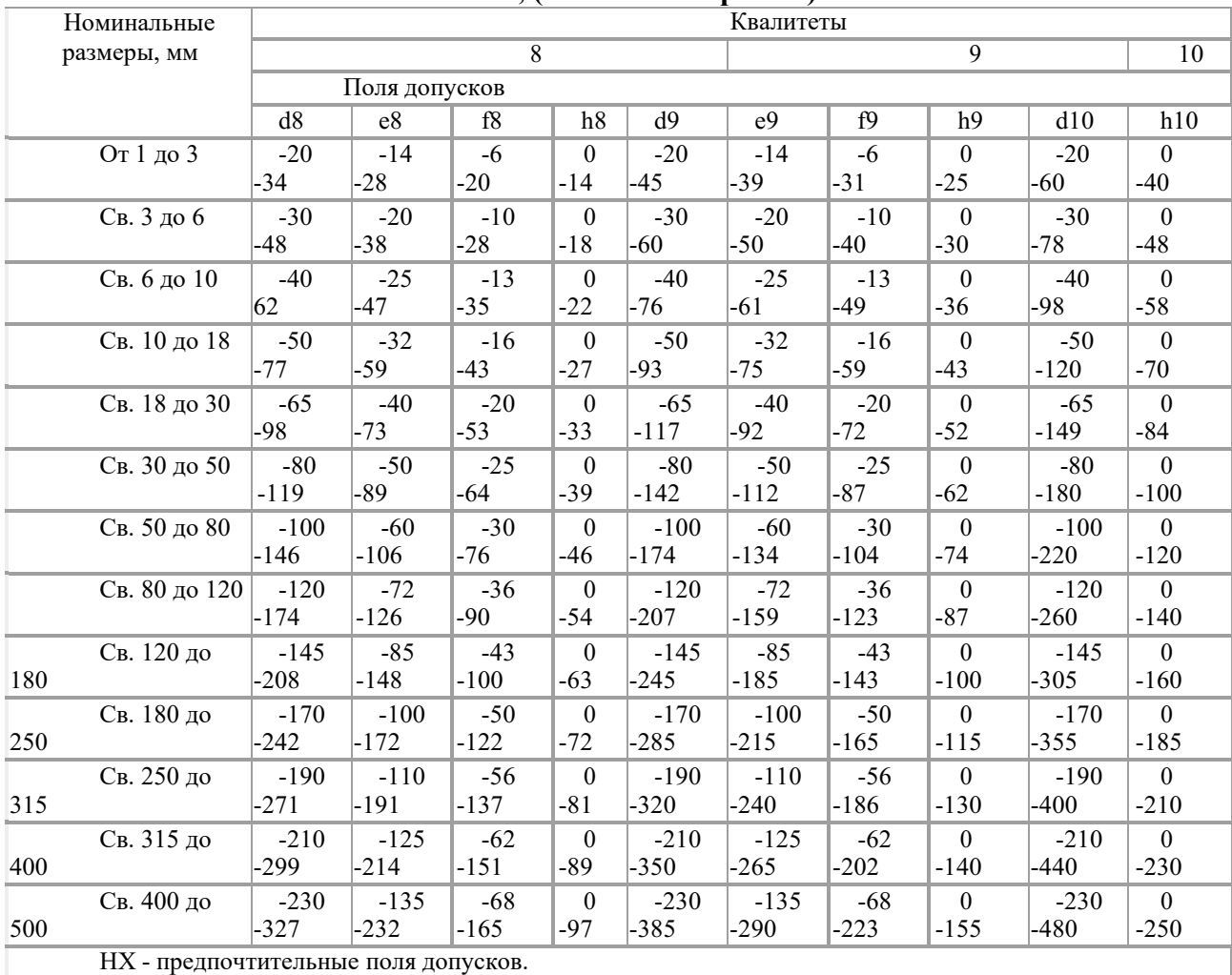

**Допуски и посадки. Предельные отклонения валов и отверстий при размерах от 1 до 500 мм**

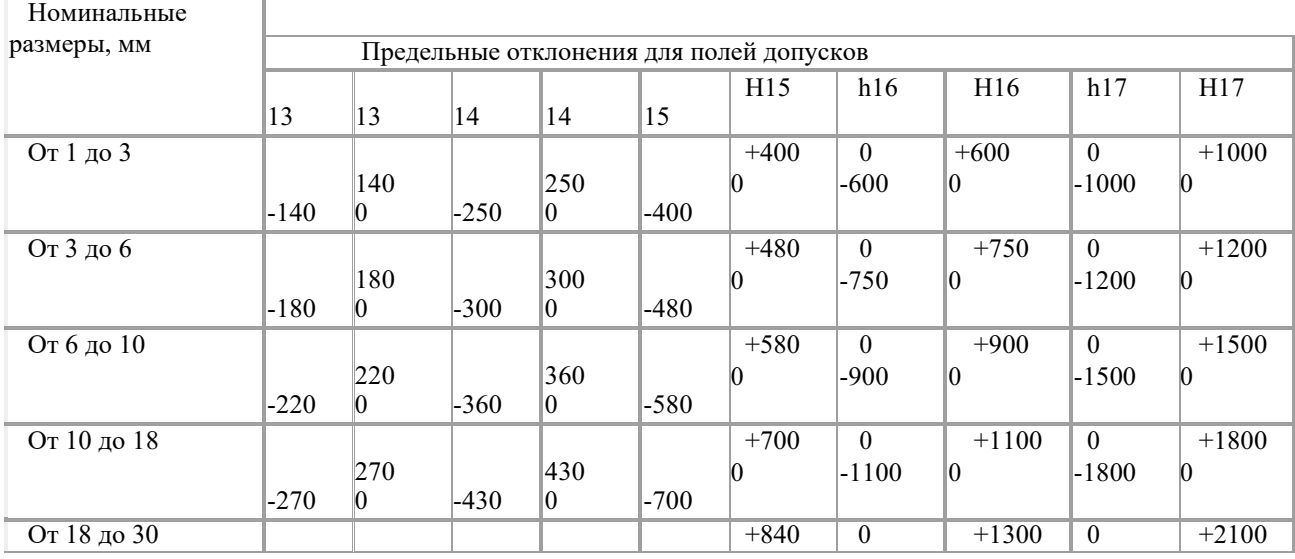

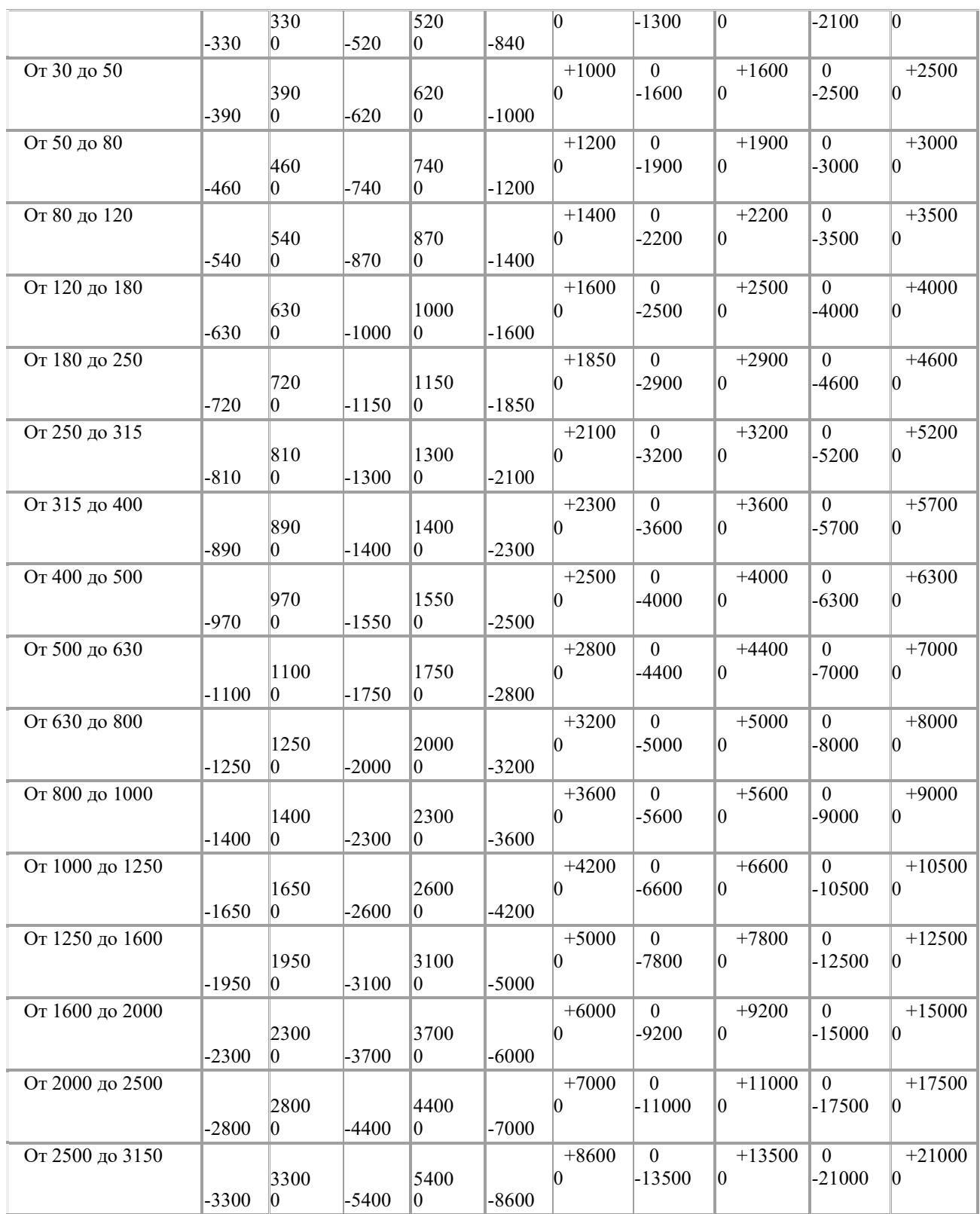

# **ПРАКТИЧЕСКОЕ ЗАНЯТИЕ №2 Определение годности заданного действительного размера**

Цель работы**:** Научиться определять годность деталей типа «вал» и «отверстие». **Задача № 1.** Определить величину допуска, наибольший и наименьший предельные размеры по заданным номинальным размерам и предельным отклонениям.

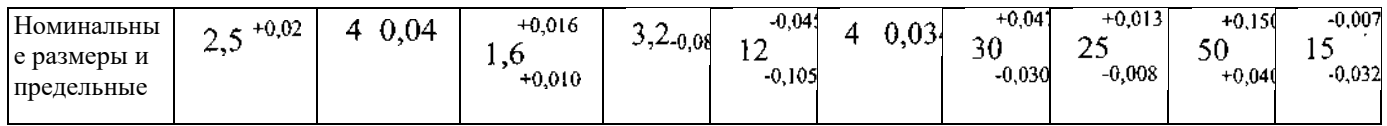

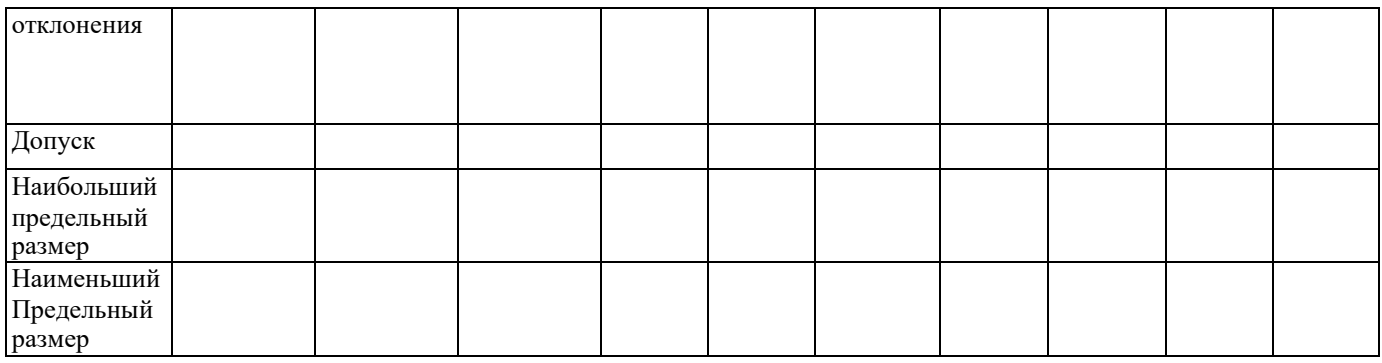

**Задача № 2.** Определить верхние и нижние предельные отклонения вала по заданным номинальным и предельным размерам.

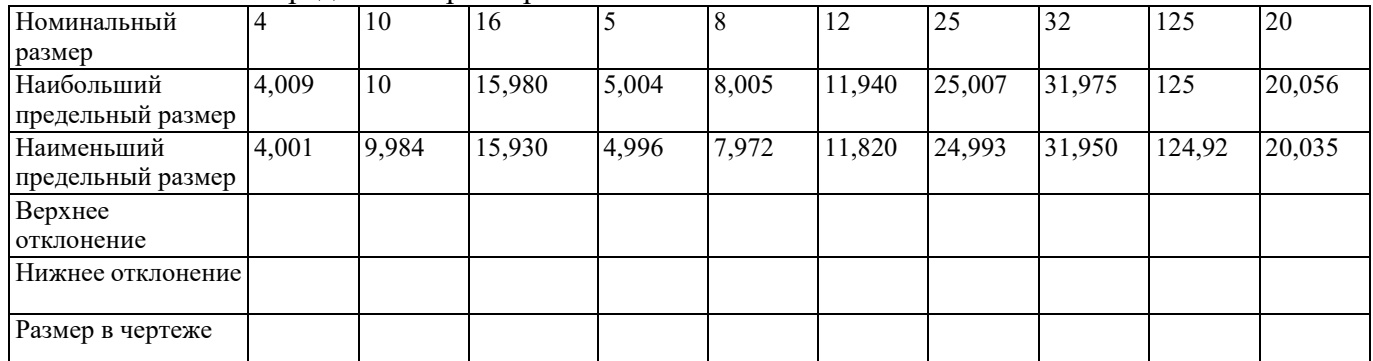

Вал 2200

 $+0.020$ 

+0,020<br>Отверстие Ø450

 $-0.3$ 

**Задача №3.** Изобразить графически поля допусков отверстий и валов Отверстие +0.040  $+0.040$ 

 $\varnothing$  125  $+0.013$  $-0.070$ Вал ∅320  $-0.125$ 

**Задача № 4.** Определить годность валов, если известен размер к чертежу и действительные размеры.

15  
\n
$$
^{+0.5}_{-0.2}
$$
  
\n15  
\n $^{+0.5}_{-0.3}$   
\n15,6 15,5 15,3 15,0 14,7 14,5  
\n $^{0,1}_{-0,3}$ 

**Задача №5.** Определить годность отверстий, если известен размер к чертежу и

действительные размеры.<br>  $20\atop{0.4}_{0.5}$  $+0.1$  $20^{\degree}$  $19.4$ 20.7 20.0 19.5 20.5 19.7  $+0,4$ <sup>+0,4</sup><br><sup>→0,2</sup> <br>**Задача № 6.** Определить годность валов, по результатам их измерения.  $\mathcal{A}_\mathrm{c}$ 

| Размер в чертеже      | $110^{-0,040}$<br>$-0.075$<br>. I V | $24_{-0,14}$ | $105_{-0.023}$ | $75-0.11$<br>$-0.030$ | $85^{+0,260}$<br>+0,19 |
|-----------------------|-------------------------------------|--------------|----------------|-----------------------|------------------------|
| Действительный размер | 109.958                             | 23,98        | 105,002        | 74.87                 | 85.2                   |

**Задача № 7.** Определить годность отверстий, по результатам их измерения.

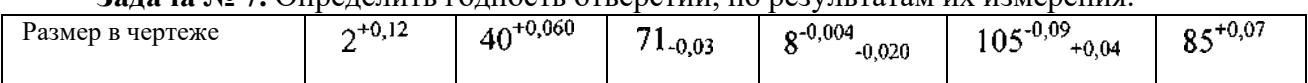

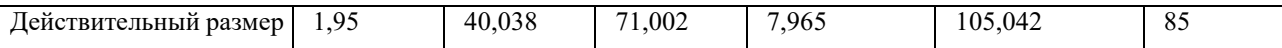

Задача №8. Нанести на чертеже размеры и предельные отклонения диаметров валов и отверстий.

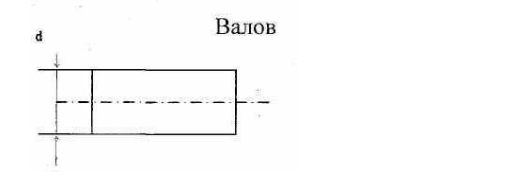

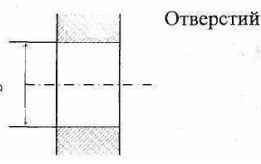

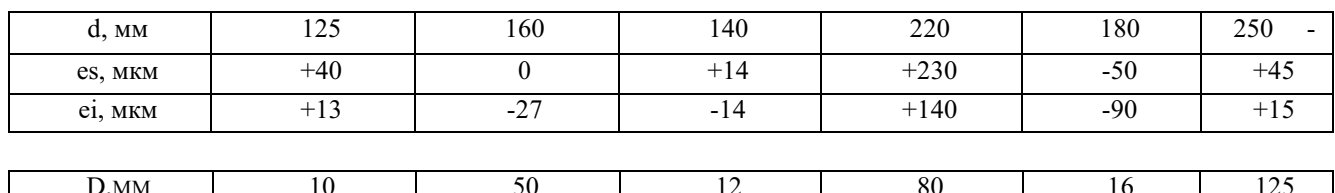

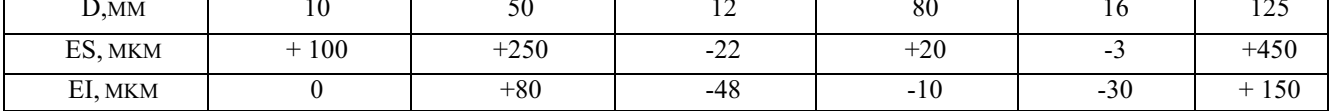

Задача № 9. Даны предельные размеры.

б) 55,970 и 55,951 а) 14.0055 и 13.9945

Определить предельные отклонения, записать номинальные размеры с предельными отклонениями и начертить схемы расположения полей допусков.

# ПРАКТИЧЕСКОЕ ЗАНЯТИЕ №3

# Анализ размеров и графическое изображение отклонения и допуска размеров

Цель работы: Приобрести навыки определения систем соединений, квалитет на изготовления гладких деталей, предельных отклонений, зазоров и натягов, графического изображения поля допуска гладких соединений.

### Ход работы: 1.

Оформить решение задач с графическим изображением.

Ответить на контрольные вопросы

Задача 1. Выбрать системы отверстия или вала для соединений, отмеченных размерными линиями.

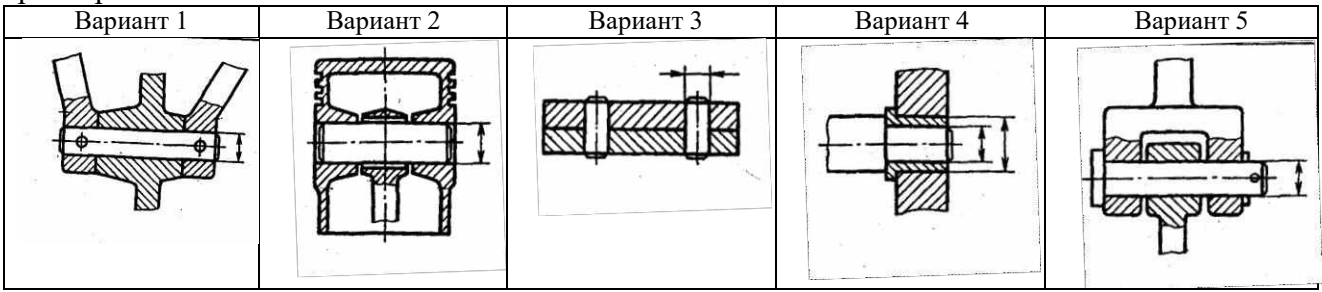

Задача 2. Для соединений, отмеченных размерными линиями, назначить, исходя из условий, вил посалки (с зазором, с натягом, переходную)

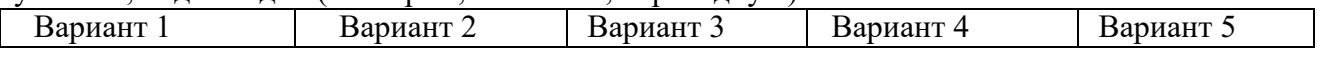

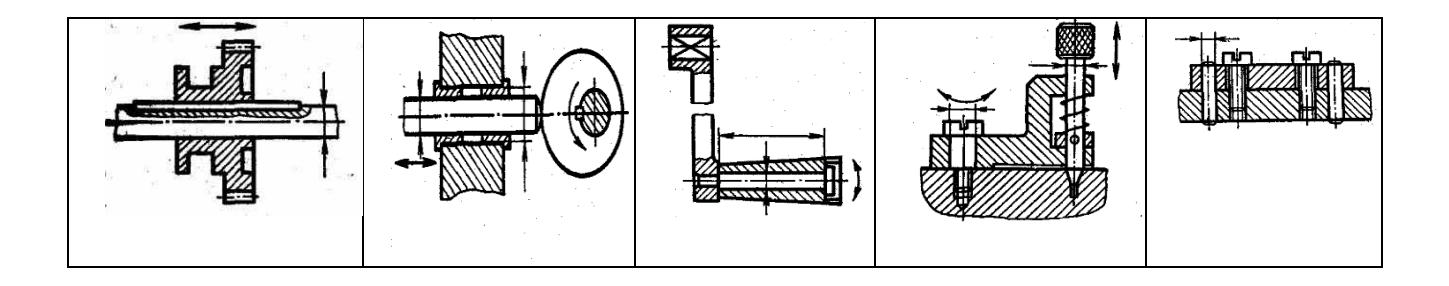

Контрольные вопросы

- 1. Записать формулы расчета наибольшего предельного отклонения.
- 2. Записать формулы расчета наименьшего предельного отклонения.
- 3. Записать формулы расчета наибольшего предельного размера.
- 4. Записать формулы расчета наименьшего предельного размера.
- 5. Записать формулы расчета допуска.
- 6. Виды посадок.
- 7. Графическое изображение поля допуска.
- 8. Графическое изображение посадки с зазором.
- 9. Графическое изображение посадки с натягом.
- 10. Графическое изображение переходной посадки.

# **ПРАКТИЧЕСКОЕ ЗАНЯТИЕ №4 Анализ соединения и определение вида посадки**

Цель работы: Решение задач

# **ЗАДАЧА I**

По заданным в табл. 1 и 2 номинальным диаметрам и посадкам (для каждого варианта необходимо решить все три примера):

1. Выполнить эскизы деталей сопряжения и показать на них номинальный диаметр с предельными отклонениями по ГОСТ 25347-82 и ГОСТ 25346 -82.

2. Начертить схему расположения полей допусков, сопрягаемых по данной посадке деталей.

На схеме:

• показать номинальный диаметр сопряжения с его значением;

• записать условные обозначения полей допусков, предельные отклонения в мкм.

Изобразить графически предельные размеры и допуски отверстия и валов, а также основные характеристики сопряжения, с их значениями для чего необходимо рассчитать по предельным отклонениям:

• предельные размеры отверстия ( $D_{\text{max}}$ ;  $D_{\text{min}}$ ) и вала ( $d_{\text{max}}$ ;  $d_{\text{min}}$ ), допуски отверстия вала (TD; Td);

• основные характеристики сопряжения:

- для посадки с зазором - предельные и средние зазоры ( $S_{max}$ ;  $S_{min}$ ;  $S_{m}$ );

- для посадки с натягом – предельные и средний натяги  $(N_{max}; N_{min}; N_m);$ 

- для переходной посадки - наибольший натяг и зазор ( $N_{\text{max}}$ ;  $S_{\text{max}}$ ).

Рассчитать по предельным зазорам, натягам допуск посадки (TN; TS; T(S,N)) с проверкой результата по значениям допусков отверстия и вала. Таблица 1

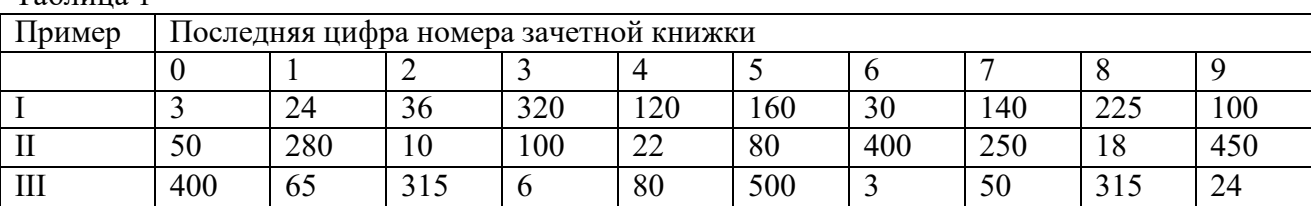

#### Таблица 2

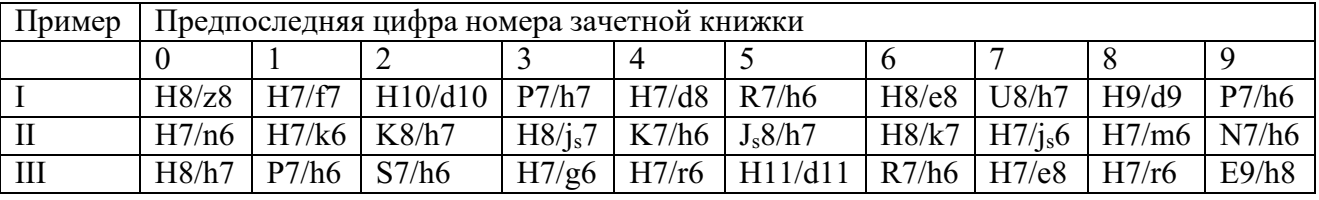

#### **Пример решения задачи**

Решение:

*Н*11

1.1 Ø180 *c*11 - - гладкое цилиндрическое соединение, номинальный размер  $-$  0180.

Поле допуска вала – с11, поле допуска отверстия – Н11 (основное). Посадка выполнена в системе отверстия с зазором. Посадка не является предпочтительной в соответствии со справочными данными.

По таблице квалитетов (в файле)] определяем допуск отверстия Ø180Н11:  $T_D = 250$  мкм и вала Ø180с11:  $T_d = 250$  мкм.

Определим предельные отклонения

для отверстия:  $ES = 250$  мкм,  $EI = 0$ мкм таблица осн.откл. отверстий (файл)];

для вала: es = - 230 мкм, ei = - 480 мкм таблица осн. откл. валов (файл).

Рассчитаем предельные размеры и допуск отверстия  $\varnothing$ 180H11:

 $D_{\text{max}} = D + ES = 180 + 0,250 = 180,250 \text{ mm}$ ;

 $D_{min} = D + EI = 180 + 0 = 180,000$  MM;

 $TD = D$  max - D min =  $ES - EI = 0,250 - 0 = 0,250$  MM.

Рассчитаем предельные размеры и допуск вала ⊘180*с*11:

 $d_{\text{max}} = d + \text{es} = 180 + (-0.230) = 179,770 \text{ MM};$ 

 $d_{min} = d + ei = 180 + (-0.480) = 179,520$  MM;

 $Td = d_{max} - d_{min} = es - ei = -0,230 - (-0,480) = 0,250$  MM.

 $S_{\text{max}} = D_{\text{max}} - d_{\text{min}} = ES - ei = 0,250 - (-0,480) = 0,730 \text{ MM};$ 

S  $_{\text{min}}$  = D  $_{\text{min}}$  -  $_{\text{max}}$  = EI – es = 0 – (-0,230) = 0,230 MM.

Допуск посадки:

 $TS = S_{max} - S_{min} = 0,730 - 0,230 - 0,500$  MM.

Проверка:

 $TS = TD + Td = 0,250 + 0,250 = 0,500$  мм.

 $c11\binom{0,250}{0,480}$ Cхема расположения полей допусков посадки Ø180  $\frac{H11(^{+0,250})}{11(^{0,230})}$ −0,230  $-0,480$ 

приведена на рис.1

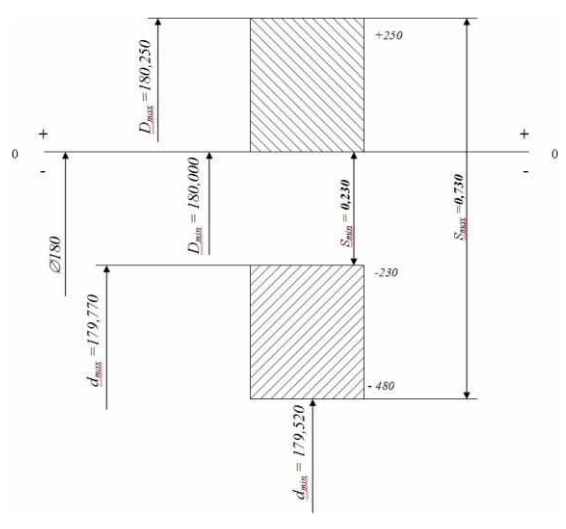

Рисунок 1

1.2  $\varnothing$ 120 $\frac{N7}{N}$ *h*6 - гладкое цилиндрическое соединение, номинальный размер -  $\varnothing$ 120.

Поле допуска вала – h6(основное), поле допуска отверстия – N7 Посадка переходная, в системе вала. Посадка является предпочтительной в соответствии со справочными данными.

По таблице квалитетов определяем допуск отверстия Ø120N7:  $T_D = 35$  мкм и вала Ø120h6:  $T_d = 22$  MKM.

Определим предельные отклонения

для отверстия: ES = - 10 мкм, EI = - 45 мкм таблица осн. откл. отверстий (файл)];

для вала: es = 0 мкм, ei = - 22 мкм таблица осн.откл. валов (файл).

Рассчитаем предельные размеры и допуск отверстия  $\varnothing$ 120N7:

 $D_{max} = D + ES = 120 + (-0.010) = 119,990$  MM;

 $D_{\text{min}} = D + EI = 120 + (-0.045) = 119,955$  MM; TD = D  $_{\text{max}}$  - D  $_{\text{min}}$  = ES – EI = -0,010 – (-0,045) = 0,035 мм. Рассчитаем предельные размеры и допуск вала  $\emptyset$ 120h6:  $d_{max} = d + es = 120 + 0 = 120,000$  MM;  $d_{min} = d + ei = 120 + (-0.022) = 119.978$  MM;  $Td = d_{max} - d_{min} = es - ei = 0 - (-0.022) = 0.022$  MM.  $S_{\text{max}} = D_{\text{max}} - d_{\text{min}} = ES - ei = -0.010 - (-0.022) = 0.012$  MM;  $N_{max} = d_{max} - D_{min} = es - EI = 0 - (-0.045) = 0.045$  MM. Допуск посадки:  $T(S,N) = S_{max} + N_{max} = 0.012 + 0.045 = 0.057$  MM. Проверка:  $TS = TD + Td = 0,035 + 0,022 = 0,057$  мм.

*N* 7(−0,010) Схема расположения полей допусков посадки  $\varnothing$ 12 приведена на рис. 2. *h*6( ) −0,022  $= 0.045$  $-10$  $_{\rm max}$  =  $120,000$  $-22$ 0120  $D_{\text{max}} = 119.990$  $_{\text{min}} = 119.978$  $= 0.012$  $-45$  $= 119.955$ 

Рисунок 2

1.3 Ø63 
$$
\frac{S}{h6}
$$
 - гладкое цилиндрическое соединение, номинальный размер – Ø63.

Поле допуска вала – h6(основное), поле допуска отверстия – S7. Посадка с натягом в системе вала. Посадка не является предпочтительной в соответствии со справочными данными.

По таблице квалитетов определяем допуск отверстия Ø63S7:  $T_D = 30$  мкм и вала Ø63h6:  $T_d = 19$ мкм.

Определим предельные отклонения

 $\sim$ 

для отверстия:  $ES = -42$  мкм,  $EI = -72$  мкм таблица осн. откл. отверстий (файл); для вала: es = 0 мкм, ei = - 19 мкм таблица осн.откл. валов (файл).

Рассчитаем предельные размеры и допуск отверстия  $\varnothing$ 63S7:

 $D_{\text{max}} = D + ES = 63 + (-0.042) = 62,958$  MM;

 $D_{\text{min}} = D + EI = 63 + (-0.072) = 62,928$  MM;

TD = D  $_{\text{max}}$  - D  $_{\text{min}}$  = ES – EI = -0,042 – (-0,072) = 0,030 мм.

Рассчитаем предельные размеры и допуск вала  $\emptyset$ 63h6:

 $d_{max} = d + es = 63 + 0 = 63,000$  MM;

 $d_{min} = d + ei = 63 + (-0.019) = 62.981$  MM;

 $Td = d_{max} - d_{min} = es - ei = 0 - (-0.019) = 0.019$  мм.

 $N_{max} = d_{max} - D_{min} = es - EI = 0 - (-0.072) = 0.072$  MM;

 $N_{min} = d_{min} - D_{max} = ei - ES = -0.019 - (-0.042) = 0.023$ мм.

Допуск посадки:

 $TN = N_{max}$  -  $N_{min} = 0.072 - 0.023 = 0.049$  MM.

Проверка:

 $TN = TD + Td = 0,030 + 0,019 = 0,049$  мм.

Схема расположения полей допусков посадки  $\varnothing 63 \frac{S \, 7 (-0.042)}{0.072}$ *h*6( −0,019 ) приведена на рис.3

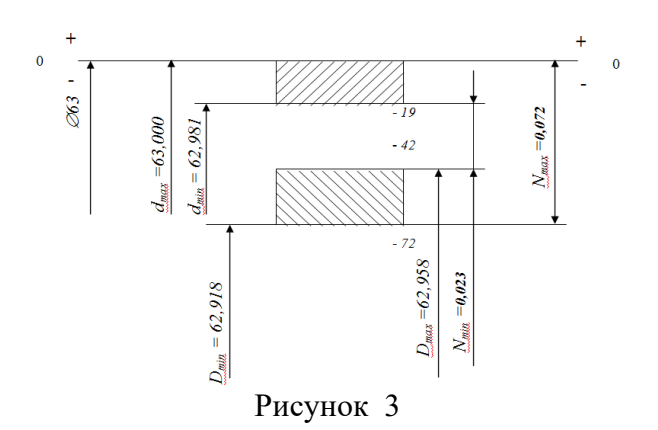

# **ЗАДАЧА 2**

По данным табл. 3 и 4 произвести анализ посадок радиального подшипника качения.

В табл. 4 указаны только основные отклонения. Для построения поля допуска деталей, сопрягаемых с подшипником качения, номер квалитета следует определять исходя из заданной точности подшипника:

• для классов точности 0 и 6 отверстия в корпусах обрабатываются по IT7, валы - по IT6;

• для классов точности 5 и 4 отверстия в корпусах обрабатываются no IT6, валы - по IT5.

1. Начертить схемы расположения полей допусков посадки подшипника на вал и посадки подшипника в корпус. На схемах произвести графический анализ сопряжений, указав  $N_{\max}; N_{\min}; S_{\max}; S_{\min}; N_m; S_m$  (схемы составить по условиям задачи 1).

2. Дать эскиз соединения, указав на нем посадки подшипника в корпус и на вал.

Таблица 3

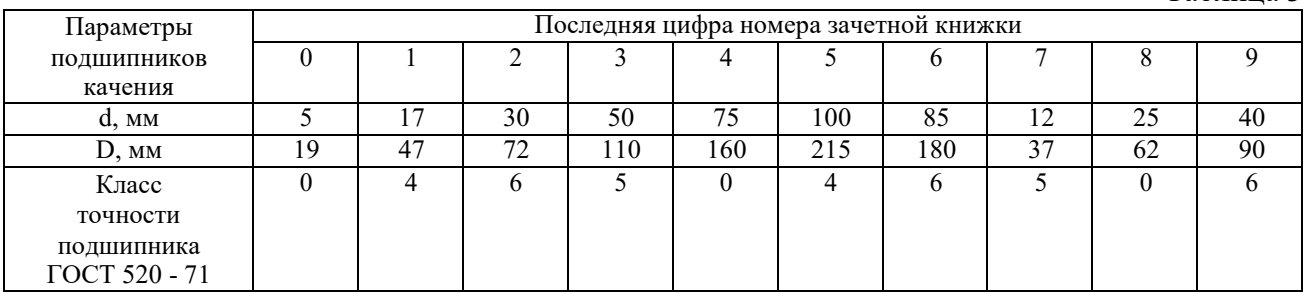

Таблина 4

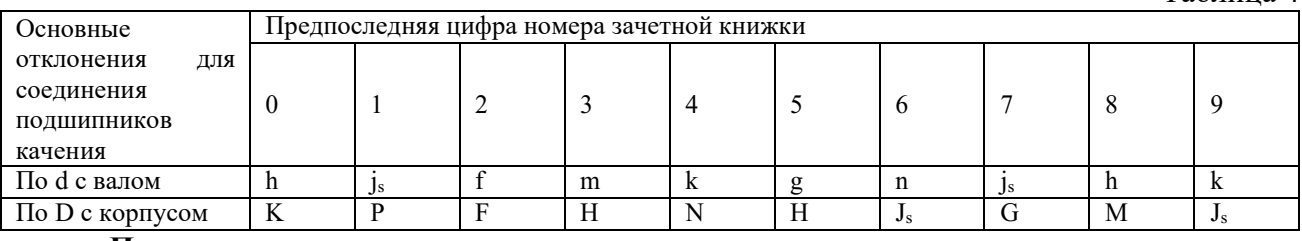

# **Пример решения задачи**

Произвести анализ посадок радиального подшипника качения

 $(d = 5$  мм,  $D = 19$  мм, класс точности 4), отверстие корпуса, сопрягаемое с подшипником - $\emptyset$ 19К6; вал -  $\emptyset$ 5h5.

Эскиз сопряжения подшипника с валом и корпусом приведен на рис.4.

сопрягаемого корпуса по - ∅19К6 +0,002. 2.1 Отклонения наружного кольца подшипника находим по - Ø19*l*4-0,005; отклонения

.

Посадка подшиника в корпус - 
$$
\emptyset
$$
19  $\frac{K6(^{+0,002})}{I4(^{-0,005})}$ 

 $S_{\text{max}} = D_{\text{max}} - d_{\text{min}} = ES - ei = 0,002 - (-0,005) = 0,007 \text{ MM};$ 

 $N_{max} = d_{max} - D_{min} = es - EI = 0 - (-0.011) = 0.011$  MM;

 $T(S,N) = S_{\text{max}} + N_{\text{max}} = TD + Td = 0,007 + 0,011 = 0,013 + 0,005 = 0,018 \text{ MM}.$ 

Схема посадки подшипника в корпус приведена на рис. 5.

2.2 Отклонения внутреннего кольца подшипника находим по -  $\emptyset$ 5L4-0,004; отклонения сопрягаемого вала по  $\varnothing$ 5h5<sub>-0,005</sub>

Посадка подшипника на вал -  $\varnothing$  5 *L*4( −0,004 )  $h5($   $_{-0.005})$ −0,005

 $S_{\text{max}} = D_{\text{max}} - d_{\text{min}} = ES - ei = 0 - (-0.005) = 0.005$  MM;  $N_{max} = d_{max} - D_{min} = es - EI = 0 - (-0.004) = 0.004$  MM;  $T(S,N) = S_{\text{max}} + N_{\text{max}} = TD + Td = 0,005 + 0,004 = 0,004 + 0,005 = 0,009 \text{ MM}.$ 

Схема посадки подшипника на вал приведена на рис. 6

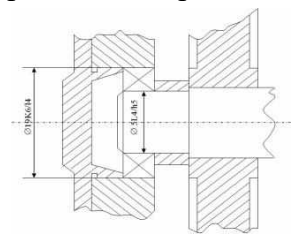

.

Рисунок 4 – Эскиз сопряжения подшипника с валом и корпусом

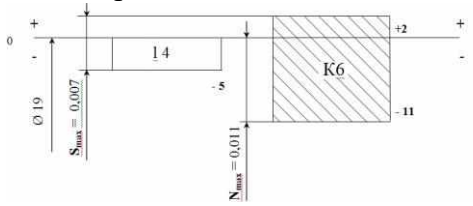

Рисунок 5 – Схема посадки подшипника в корпус

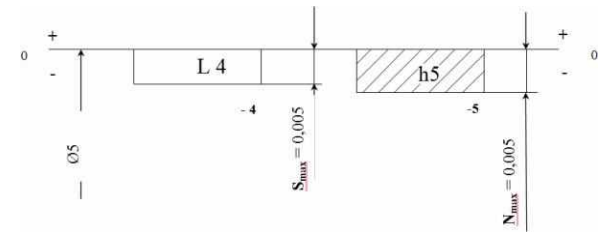

Рисунок 6 – Схема посадки подшипника на вал

# **ЗАДАЧА 3**

Для указанной в табл. 5 и 6 метрической резьбы:

1. Записать условное обозначение резьбы по ГОСТ I6093-8I.

2. Изобразить графически профиль резьбы гайки и болта и, в соответствии с ГОСТ 9I50-81, показать с их числовыми значениями номинальные диаметры  $D(d), D_1(d_1), D_2(d_2),$  угол профиля (*d*), шаг резьбы (*P*) , высоту исходного контура (*H*) , рабочую высоту профиля  $(H_{1})$  .

3. По значениям предельных отклонений резьбы, приведенным в ГОСТ I6093-8I, рассчитать предельные размеры диаметров гайки и болта и заполнить табл. 7.

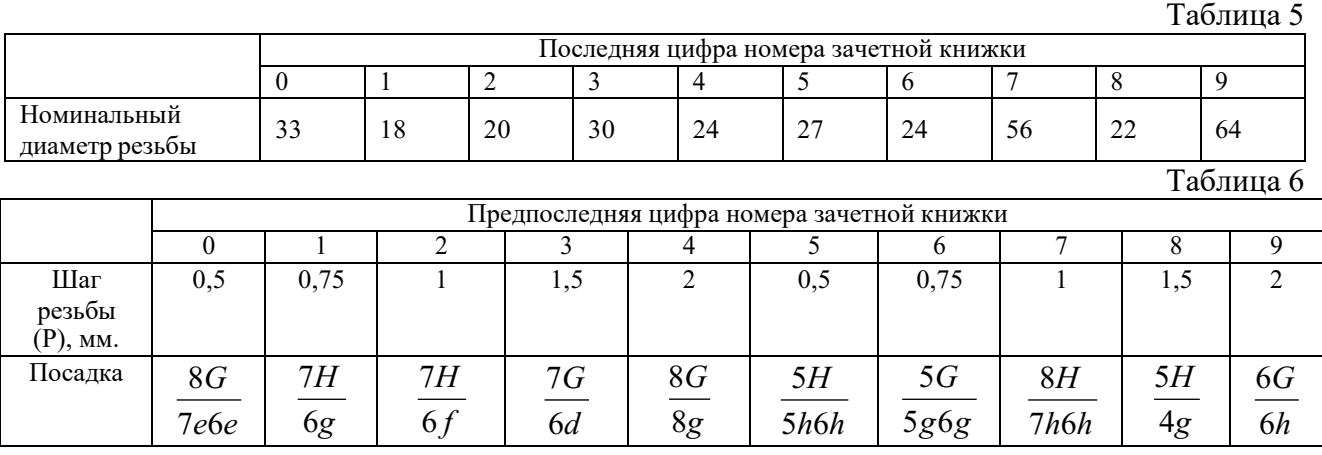

Таблица 7

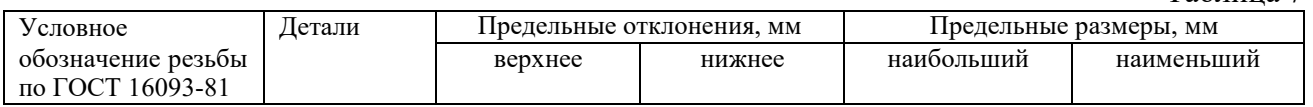

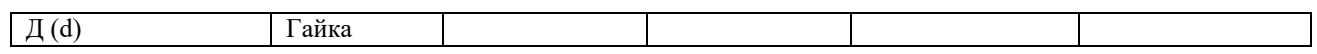

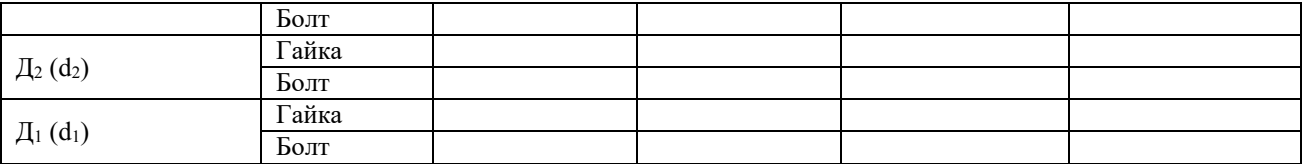

# **Пример решения задачи**

Для метрической резьбы с номинальным диаметром 33, шагом 0,75 и посадкой 6*Н* 5*h*4*h*

- изобразить графически профиль наружной и внутренней резьб, показав на схеме основные параметры;

- рассчитать предельные размеры наружной и внутренней резьб.

Для метрической резьбы номинальным диаметром 33, шагом 0,75 определяем номинальные диаметры соединения:  $d_2 = D_2 = 32{,}513$  мм;  $d_1 = D_1 = 32{,}188$ мм.

Основные параметры метрической резьбы М33х0,75 - 6*Н* 5*h*4*h* показаны на рис. 6.

Определяем предельные отклонения и рассчитываем предельные размеры: а) для внутренней резьбы по[2, стр.376]:

D max, D min не нормируются;

 $D_{2 \max} = D_2 + ES_{D2} = 32{,}513 + 0{,}150 = 32{,}663$  MM;

 $D_{2 \text{ min}} = D_{2} + EI_{D2} = 32,513 + 0 = 32,513 \text{ MM}.$ 

 $D_1$  max =  $D_1$  +  $ES_{D1}$  = 32,188 + 0,190 = 32,278 мм;

 $D_1$  min =  $D_1$  +  $E$ I<sub>D1</sub> = 32,188 + 0 = 32,188 MM.

б) для наружной резьбы по [1, стр.369]:

 $d_{\text{max}} = d + \text{es}_d = 33,000 + 0 = 33,000 \text{ mm};$ 

 $d_{min} = d + ei_d = 33,000 + (-0,090) = 32,910$  MM.

 $d_{2 \max} = d_2 + e s_{d2} = 32{,}513 + 0 = 32{,}513$  MM;

 $d_{2 \text{ min}} = d_{2} + \text{ei}_{d2} = 32{,}513 + (-0{,}090) = 32{,}423 \text{ MM}.$ 

 $d_1$  max,  $d_1$  min не нормируются.

Схема расположения полей допусков резьбы приведена на рисунке 7. Значения предельных отклонений резьбы и предельных размеров приведены в табл. 3.1.

Таблица3.1

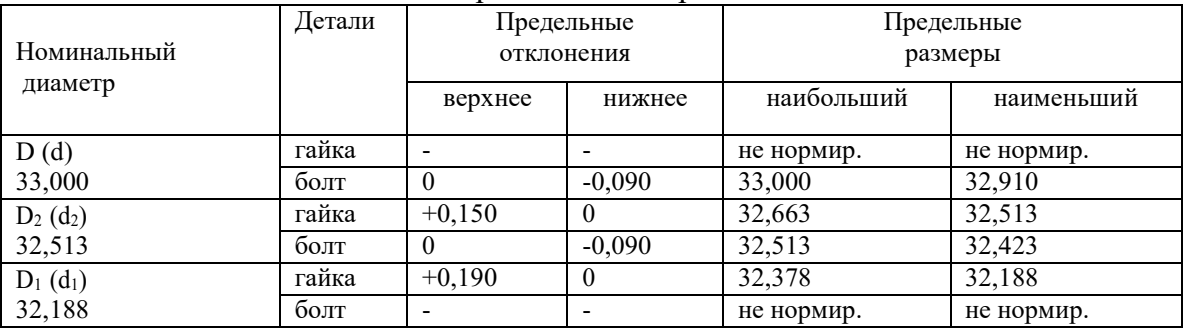

#### Размеры в миллиметрах

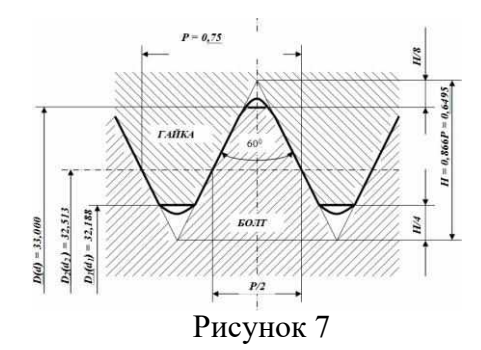

**ЗАДАЧА 4**

Пользуясь данными табл. 8 и 9:

1. Дать сборочный чертеж и условное обозначение шлицевого соединения.

2. Объяснить, когда целесообразно применять центрирование по наружному диаметру D, по внутреннему d и ширине зуба b.

3. Привести примеры условного обозначения шлицевых соединений с прямобочным профилем для случаев центрирования по D, d, b. Таблица 8

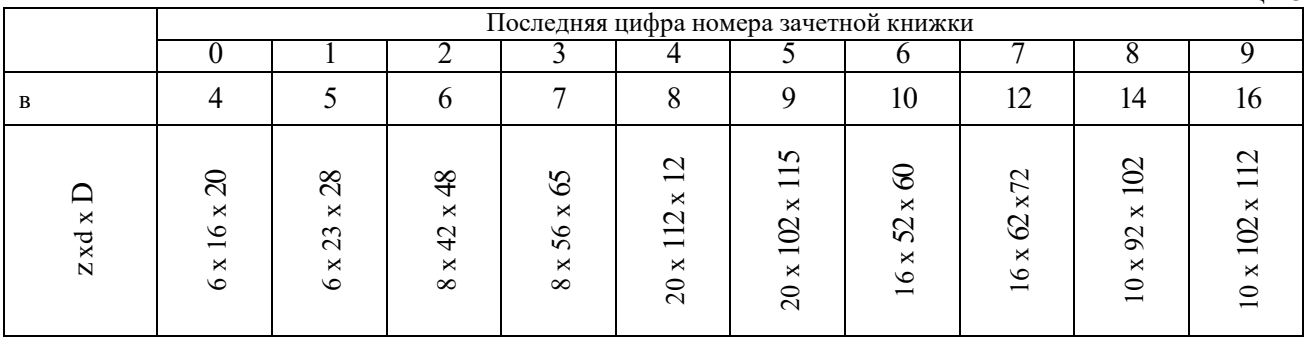

Таблица 9

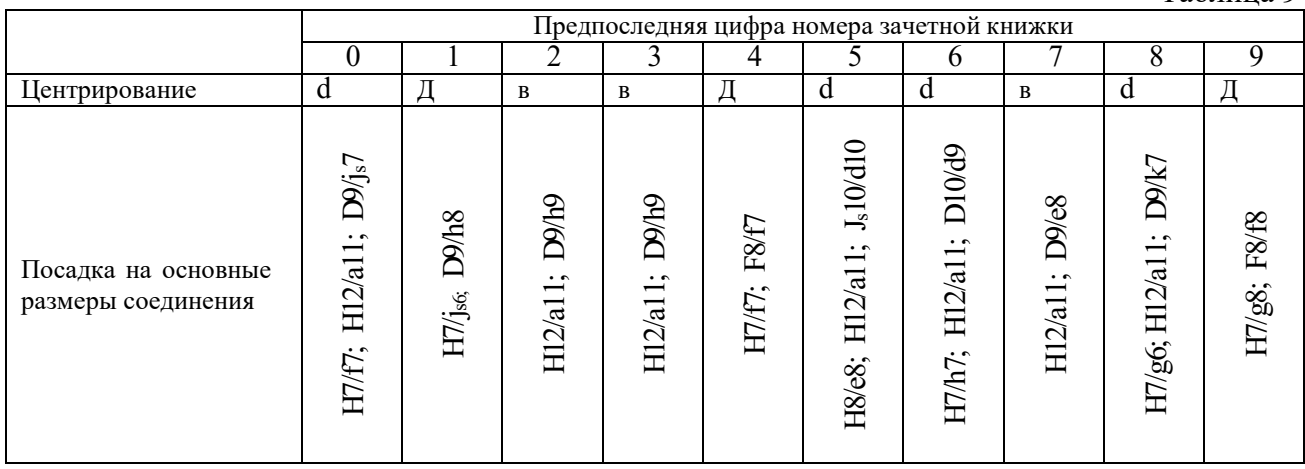

# **Пример решения задачи**

Для прямобочного шлицевого соединения с  $z = 8$ ,  $d = 56$  мм,  $D = 65$  мм,  $b=10$  мм и центрированием по  $d$  и посадками на основные размеры:

 $\frac{H7}{6}$ ; *g*6  $\frac{H12}{11}$ ; *a*11  $\frac{F10}{\cdot}$ : *js*7

- дать сборочный чертеж и условное обозначение;

- объяснить целесообразность центрирования по наружному, внутреннему диаметрам и по ширине зуба.

Сборочный чертеж и условное обозначение шлицевого соединения приведены на рисунке 8.

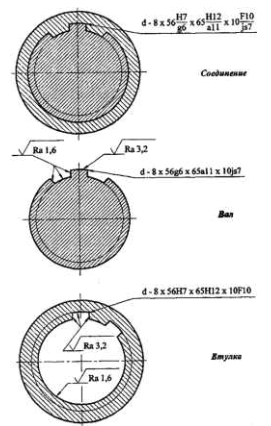

# Рисунок 8

Целесообразность центрирования по наружному, внутреннему диаметрам и по ширине зуба найти в справочной литературе.

# **ПРАКТИЧЕСКОЕ ЗАНЯТИЕ №5**

# **Чтение чертежей с обозначениями допусков расположения поверхности, допустимой величины шероховатости поверхностей**

Цель работы: Приобрести навыки определения погрешности формы, расположения поверхности по графически нанесенным знакам, нанесению обозначения шероховатости зависимо от данных условий обработки.

# **Ход работы: 1.**

Оформить решение задач с графическим изображением.

Ответить на контрольные вопросы

**Задача 1.** Расшифровать обозначения предельных отклонений формы и расположения поверхностей представленных на рисунках.

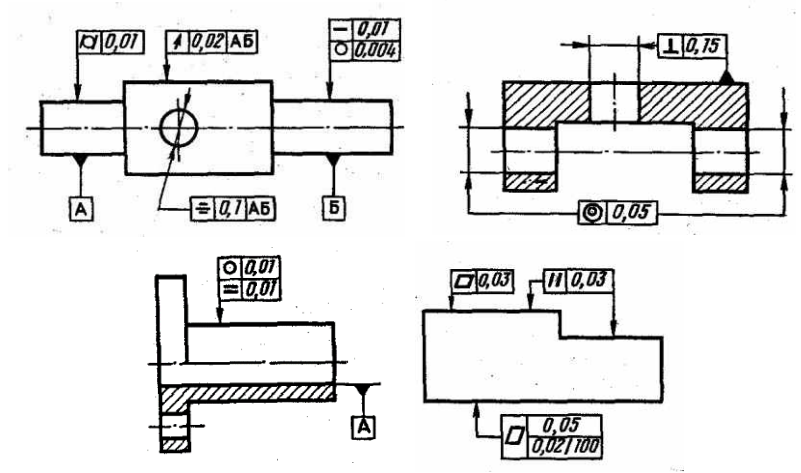

**Задача 2.** Нанести на чертеже требования к отклонению от плоскостности бруска в зависимости от заданных размеров и степени точности на погрешность формы.

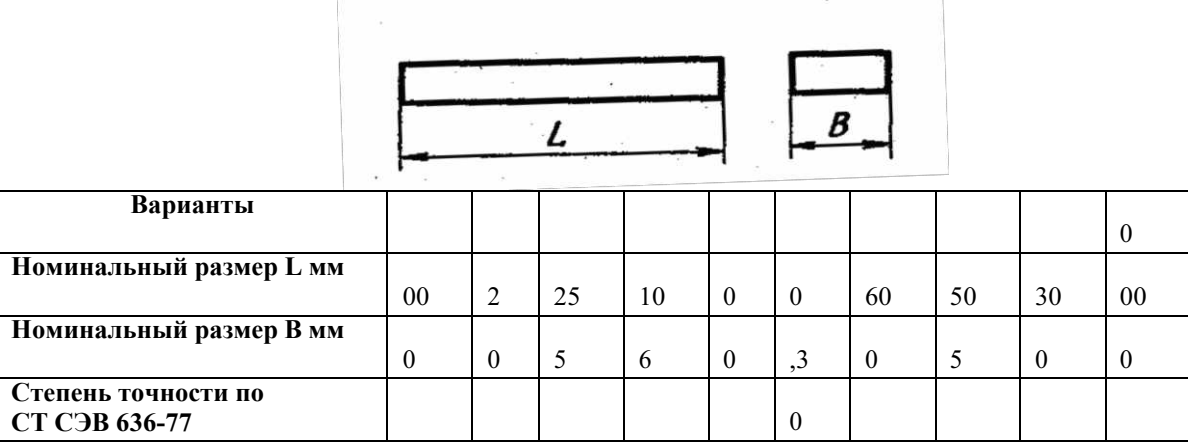

**Задача 3.** Нанесите на чертеже требования к непрямолинейности образующей цилиндра в зависимости от заданной длины и степени точности на погрешность формы.

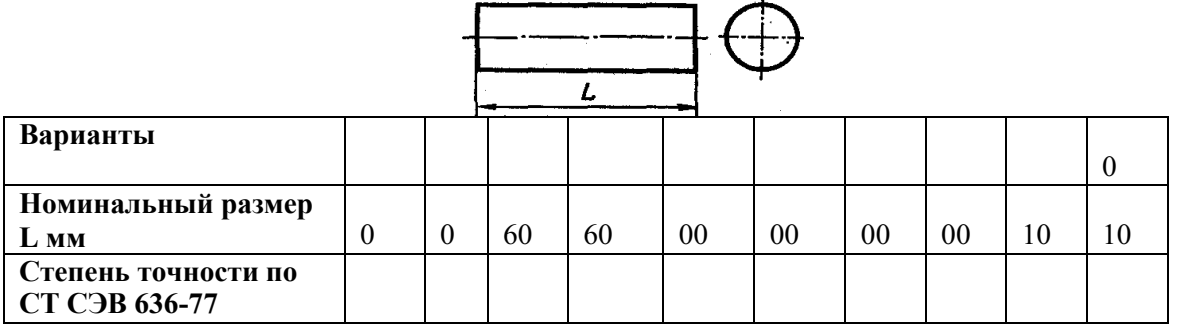

**Задача 4.** Нанесите на чертеже требования к отклонению от перпендикулярности поверхности Б относительно основания А в зависимости от размера l и степени точности на отклонение расположения поверхностей.

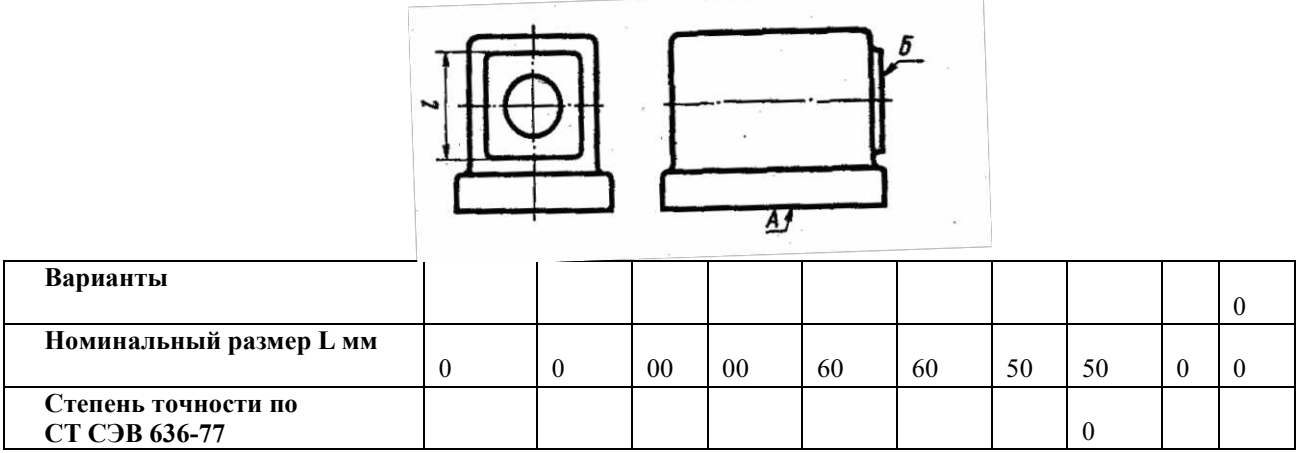

**Задача 5.** Определить значение параметра Rz шероховатости поверхности по приведенным результатам обработки профилограммы с учетом коэффициента вертикального увеличения Ув использованного при записи профилограммы на профилограмме.

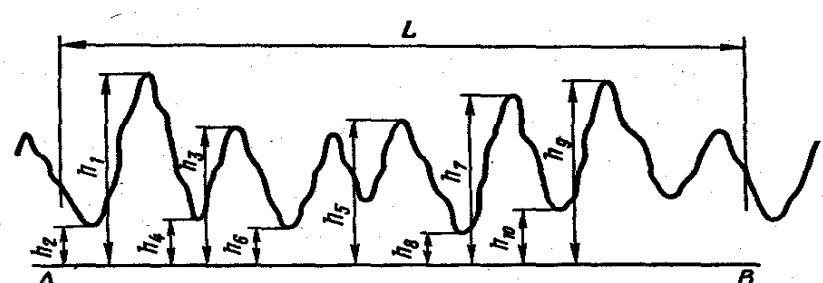

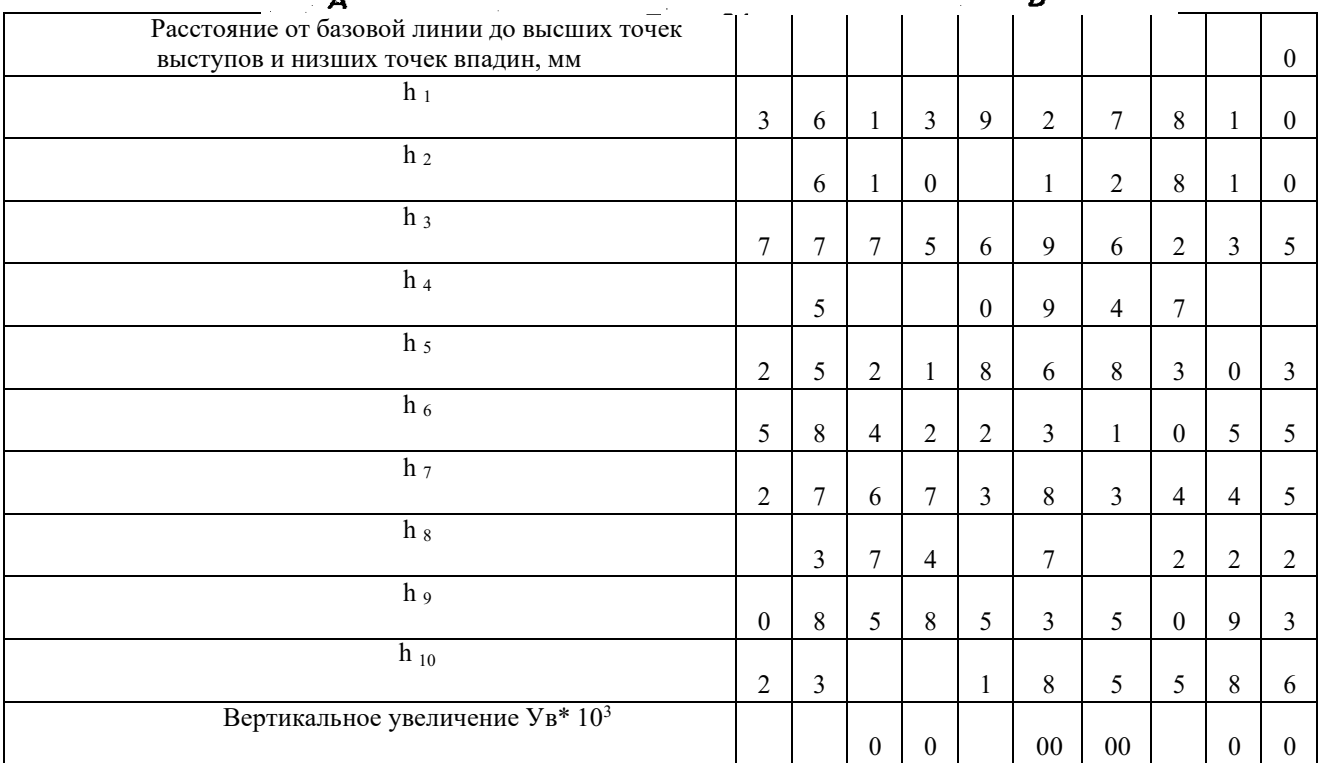

# **Контрольные вопросы**

- 1. Поверхности (профили) прилегающие и реальные.
- 2. Отклонения и допуски формы и расположения поверхностей: терминология, виды, условные знаки.
- 3. Параметры шероховатости.
- 4. Дать определение шероховатости.
- 5. Записать порядок числен значений шероховатости.
- 6. Условные обозначения шероховатости поверхности
- 7. Понятие волнистости поверхности.

# **ПРАКТИЧЕСКОЕ ЗАНЯТИЕ №6 Измерение размеров деталей штангенциркулем**

Цель работы: освоение приемов применения штангенциркуля для определения размеров деталей и проверка соответствия этих размеров заданным на эскизе или чертеже, т.е. определение годности контролируемых деталей.

Задание: изучить конструкцию штангенциркуля, рассмотреть порядок отсчета показаний и определить результаты измерений по шкалам его штанги и нониуса, освоить приемы измерения размеров деталей разных форм.

Провести измерения на контролируемой детали и оценить ее годность.

Выполнить отчет в письменном виде.

*Материальное оснащение:* макет штангенциркуля, штангенциркули ШЦ-Ы25—0,1 (ГОСТ 166—89), ШЦ-П-250—630-0,05 (ГОСТ 166—89), ШЦ-Ш-0—500-0,05 (ГОСТ 166— 89), детали, эскизы или чертежи деталей.

# **Порядок проведения работы**

1. Ознакомиться с правилами безопасности при выполнении работы.

2. Повторить названия элементов штангенциркуля, используя макет штангенциркуля, средства измерения (штангенциркуль ШЩ^ -125-0,1) и учебник по предмету «Допуски и технические измерения».

3. Рассмотреть порядок отсчета показаний штангенциркуля.

4. Определить годность выданного инструмента для проведения контроля размеров изделия.

5. Изучить чертеж или эскиз детали.

- 6. Выполнить измерения размеров имеющейся детали и записать результаты измерений.
- 7. Оценить годность контролируемой детали.
- 8. Составить отчет.

# **Средство измерения**

В практической работе для контроля размеров детали используется штангенциркуль ШЦ-Ы25-0Д (рис. 1), диапазон измерения которого от 0 до 125 мм. Штангенциркуль состоит из штанги 5, на которой нанесена шкала с ценой деления 1 м. По штанге передвигается рамка *3* со вспомогательной шкалой *7* нониуса, которая позволяет отсчитывать доли деления шкалы штанги. Цена деления шкалы нониуса у рассматриваемого штангенциркуля 0,1 мм. Штангенциркуль снабжен губками *8* для наружных измерений и *1* для внутренних измерений, а также зажимным винтом 2. К рамке *3* нониуса прикреплена линейка *6* глубиномера и плоская пружина 4.

При измерении определяют целое число миллиметров контролируемого размера по шкале штанги, для чего отсчитывают на ней штрих, ближайший меньший к нулевому штриху нониуса. Этот штрих, указывающий на целое число миллиметров контролируемого размера детали, необходимо запомнить и далее, если требуется, определить десятые доли миллиметра по шкале нониуса. Для этого отсчитывают на шкале нониуса штрих, совпадающий со штрихом штанги, запоминают число делений от его нулевого штриха и умножают на цену деления шкалы нониуса. Результат измерения вычисляют, суммируя целое число миллиметров и десятые доли миллиметра.

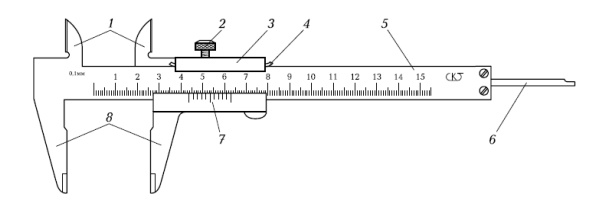

Рис.1 Штангенциркуль

# **Замеряемые детали**

Детали, подлежащие измерению, могут быть разными. С использованием указанного средства измерения допускается контроль деталей типа тел вращения или тел, ограниченных поверхностями. Примеры таких деталей изображены на рис. 2 (эскиз детали типа «вал») и 3 (эскиз детали, ограниченной плоскими поверхностями).

Необходимо, чтобы требования к точности измерений могли быть проконтролированы используемым средством измерения.

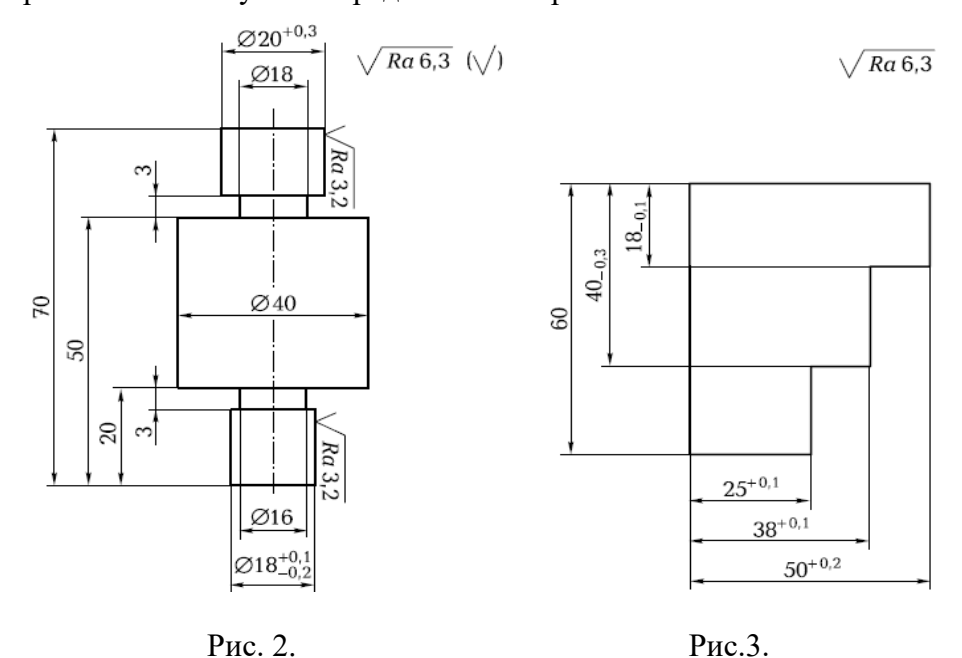

При изучении эскиза детали, предполагаемой к измерению, необходимо определить допуск на размеры, указанные на эскизе, и провести расчет наибольших и наименьших предельных размеров. Все результаты представить в виде таблицы. Например, для детали типа «вал», приведенной на рис. 2, — это данные табл. 1.1, а для детали, ограниченной плоскими поверхностями, как изображено на рис. 3, — табл. 1.2.

Остальные размеры детали свободные, т. е. могут иметь достаточно большую величину допуска, определяемую по специальным таблицам, и контролю не подлежат.

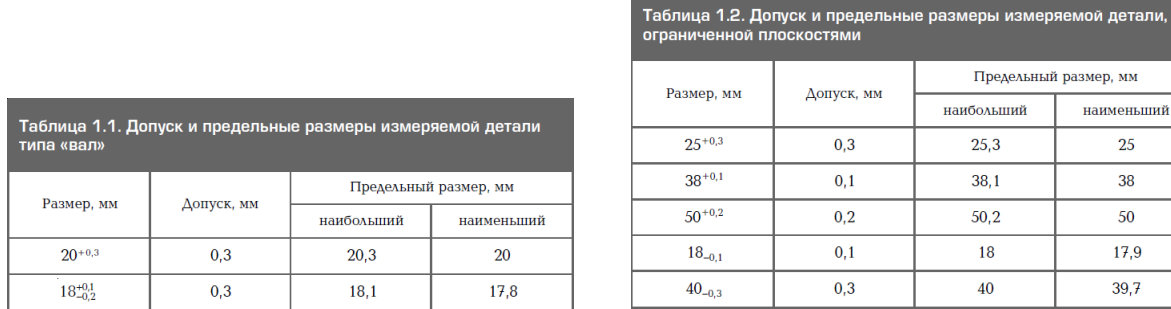

# **Подготовка к измерениям Проведение измерений**

При проведении измерений деталь должна быть в левой руке, причем необходимо удерживать деталь недалеко от губок штангенциркуля. Одновременно большим пальцем правой руки, которая поддерживает его штангу (шейку), необходимо перемещать рамку до плотного соприкосновения измерительных губок штангенциркуля с измеряемой поверхностью, не допуская их перекоса (рис. 4). Положение рамки необходимо закрепить зажимным винтом.

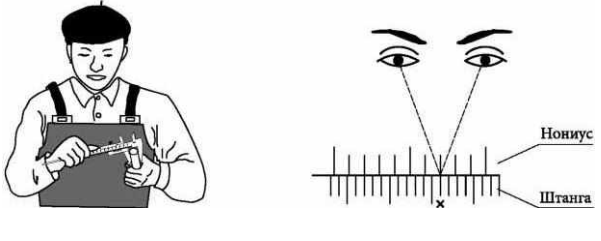

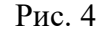

Рис. 4 Рис. 5

Для точного отсчета показаний со шкал штанги и нониуса штангенциркуль

 $\overline{9}$  $\overline{t}$  необходимо держать прямо перед глазами. Правильное направление взгляда на шкалу при отсчете показаний видно на рис.5. Результаты измерений требуется записать.

### **Содержание отчета**

1. Тщательно протереть поверхности детали, подлежащие контролю, для удаления налипших частичек металла, например стружки.

2. Указание темы, цели работы, задания, средства измерения.

3. Изображение эскиза штангенциркуля ШЦ-II 25-0,1 по ГОСТ 166—89 с описанием названий элементов, из которых он состоит.

4. Запись порядка отсчета показаний со шкал штанги и нониуса и определение результатов измерения.

5. Изображение эскиза измеряемой детали с указанием размеров.

6. Запись данных, полученных при изучении чертежа или эскиза измеряемой детали.

7. Запись результатов измерений.

8. Заключение о годности контролируемой детали.

9. Ответить на контрольные вопросы.

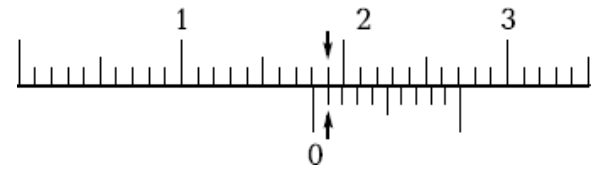

#### Рис.6

В соответствии с правилом измерений каждого из размеров по шкале штанги определяли целое число миллиметров (цена деления шкалы — 1 мм), т.е. отсчитывали штрих на шкале штанги, ближайший наименьший к нулевому штриху нониуса.

По шкале нониуса определяли десятые доли миллиметра, для чего отсчитывали первый штрих на шкале нониуса, совпадающий со штрихом на шкале штанги, определяли его порядковый номер и умножали на цену деления шкалы нониуса (для используемого в работе штангенциркуля — 0,1 мм).

Например, размер 18,1 мм на шкалах штангенциркуля должен иметь вид, как показано на рис. 6.

Данные, полученные при изучении эскиза детали, приведены в таблице допуска и предельных размеров измеряемой детали типа «вал».

Воспроизвести табл. 1.1.

Данные, полученные в процессе контроля соответствующих размеров:

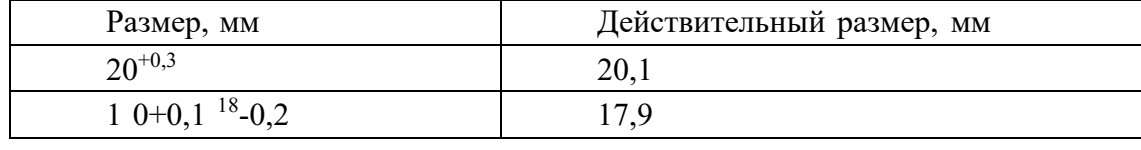

На заключительном этапе работы проведена оценка годности детали. Деталь считается годной, если действительный размер детали меньше наибольшего предельного размера, больше наименьшего предельного размера или равен им.

**Заключение о годности контролируемой детали:** действительные размеры детали типа «вал», контроль которых проводился в лабораторно-практической работе № 2, удовлетворяют условию годности. На основании этого деталь признается годной.

#### **Контрольные вопросы**

- 1. Какие типы штангенинструментов называют штангенциркулями?
- 2. Какие существуют виды штангенциркулей?
- 3. Какие размерные параметры деталей характеризуют вид штангенциркуля?
- 4. Из каких элементов состоит штангенциркуль ШЦ-!?
- 5. С какой целью используется нониус?
- 6. С какой точностью можно контролировать размеры с помощью штангенциркуля?
- 7. Каким образом вычисляется результат измерения штангенциркулем?
- 8. В каком случае измерения штангенциркулем неприменимы?

# **ПРАКТИЧЕСКОЕ ЗАНЯТИЕ №7 Измерение размеров деталей гладким микрометром**

Цель работы — освоить приемы применения гладких микрометров для измерения размеров и отклонений формы поверхностей деталей машин.

**Задание** — измерить гладким микрометром диаметр элемента вала и отклонения формы его поверхности.

# **Оборудование:**

*Измеряемая деталь*—деталь автомобиля в форме цилиндрического вала, например (рис.1), номинальный размер от 10 до 25 мм, длина от 50 до 100 мм.

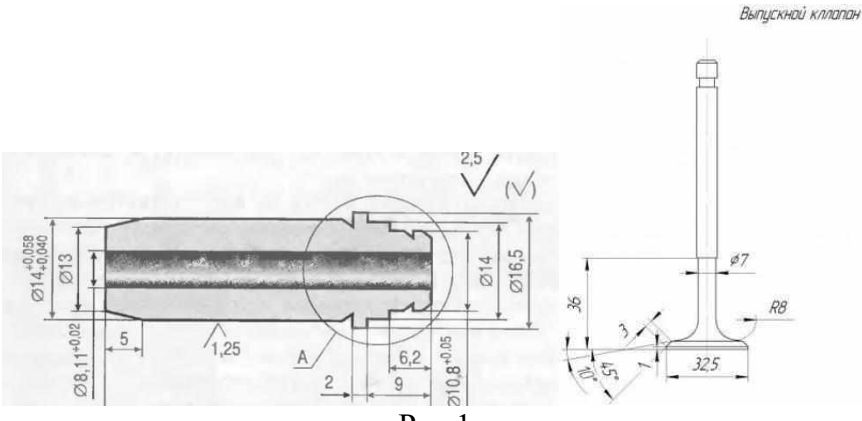

Рис.1

- 1. *Средство измерения —* гладкий микрометр (рис. 2), диапазон измерения от 0 до 25 мм, цена деления шкалы барабана 0,01 мм.
- 2. Описание устройства микрометра и техники измерения, справочные материалы по дисциплине Допуски и технические измерения.

# **Выполнение работы:**

- 1. Изучить по пособию устройство и основные параметры гладкого микрометра
- 2. Изучить схему измерения (приведена в бланке отчета)
- 3. Изучить измеряемую деталь, подсчитать по чертежу величину допусков на измеряемые размеры в мкм.
- 4. Определить пригодность микрометра для выполнения измерения (см. введение)
- 5. Выполнить измерения
- 6. Обработать результаты измерения
- 7. Определить годность измеряемой детали
- 8. Занести результаты измерений в бланк отчета

# *Описание устройства микрометра и техники измерения*

Этот прибор служит для точного определения небольших наружных размеров Цена деления его шкалы, расположенной по окружности барабана, составляет 0,01 мм.

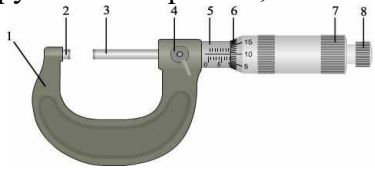

Рис. 2. Микрометр гладкий с диапазоном измерения от 0 до 25 мм

 $1 -$  скоба;  $2 -$ пятка;  $3 -$ микрометрический винт;  $4 -$  стопор;  $5 -$  стебель;  $6 -$  барабан;

7 — корпус трещотки; 8 — трещотка

Основанием микрометра является скоба, а передаточным устройством служит винтовая пара, состоящая из микрометрического винта 3 и микрометрической гайки, расположенной в стебле 5. В скобу 1 запрессованы пятка 2 и стебель 5. Измеряемая деталь охватывается измерительными поверхностями микровинта 3 и пятки 2. Барабан б присоединен к микровинту 3 корпусом трещотки 7. Для приближения микровинта 3 к пятке 2 его вращают за барабан или за трещотку правой рукой по часовой стрелке (от себя), а для удаления микровинта от пятки его вращают против часовой стрелки (на себя). Закрепляют микровинт в требуемом положении стопором 4. При плотном соприкосновении

измерительных поверхностей микрометра с поверхностью измеряемой детали трещотка проворачивается с легким треском, не давая превысить измерительное усилие микрометра.

# *Подготовка к измерению*

1. Цилиндрическую поверхность элемента вала, который задано измерить, тщательно протереть чистой тканью для удаления налипших остатков стружки, окалины, шлама и смазочно-охлаждающей жидкости.

2. Протереть микрометр чистой тканью (особенно тщательно измерительные поверхности микровинта 3 и пятки 2).

3. Проверить свободу стопора 4, плавность работы трещотки 8 (см. рис. 2) и легкость вращения микровинта в микрогайке и стебле.

4. Перед измерением проверяют нулевое положение микрометра. Вращением микрометрического винта за трещотку сводят измерительные поверхности до соприкосновения между собой или с установочной мерой (при пределах измерения не от нуля). Вращение прекращают после появления щелчков трещотки.

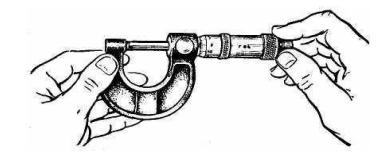

Рис. 3. Контроль установки гладкого микрометра на «О»

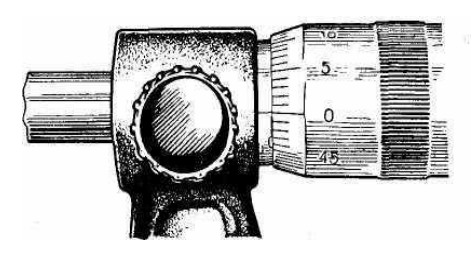

Рис. 4. Изображение шкал микрометра в положении правильной установки на «О»

Если такого совпадения нет, то микрометр установлен на «О» неточно и измерять им

нельзя.

# **Установка микрометра на «О»:**

Проверяют показания микрометра. Если нулевые штрихи на шкалах стебля и барабана не совпадают, то производят установку микрометра на нуль: при сведенных измерительных плоскостях стопорят микрометрический винт; отворачивают колпачок (гайку), прикрепляющий барабан к микрометрическому винту; освобождают барабан от сцепления с винтом; поворачивают его до совпадения нулевого штриха с продольным штрихом стебля и снова закрепляют барабан. Опять проверяют совпадение нулевых показаний. **При плотном соприкосновении измерительных поверхностей микрометра трещотка прокручивается с легким треском, вращение микровинта следует прекратить после трёх щелчков**.

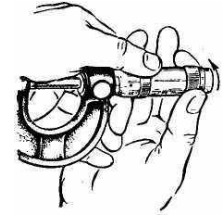

Рис.5 Закрепление барабана микрометра корпусом трещотки

# **Техника измерений микрометром**

**При измерении** микрометр берут левой рукой за скобу, а большим и указательным пальцами правой руки вращают головку барабана до тех пор, пока измерительные поверхности микрометра не будут охватывать измеряемую часть детали.

Затем вращением винта с трещоткой сводят измерительные поверхности до плотного соприкосновения их с измеряемой деталью и появления щелчков трещотки (не более трех!). При этом важно избежать перекоса детали относительно оси измерения, для чего правильное положение находят покачиванием микрометра.

**Результат измерений** размера микрометром подсчитывается как сумма отсчетов по шкале стебля 5 и барабана 6. На стебле нанесены 2 шкалы: снизу – с ценой деления 1 мм и сверху – 0,5 мм. Цена шкалы барабана — 0,01 мм.

**Показания по шкалам гладкого микрометра подсчитывают в следующем порядке**: 1. Сначала считывают, сколько целых, не закрытых барабаном, миллиметров получилось по оцифрованной, нижней шкале на стебле 5 -число целых мм(на рис.— 15,00 мм)

2. Проверяют по верхней шкале наличие риски, расположенной правее от риски нижней шкалы. Если риска просматривается, значит, к целому числу полученных миллиметров добавляется еще 0,5мм – (на рис. риски не видно - значит, остается 15,0)

3. По шкале барабана читают значение штриха, ближайшего к продольному штриху стебля (на рис. это число 0,20 мм).

Сложив значения, получают показания микрометра (на рис— это число 15,20 мм).

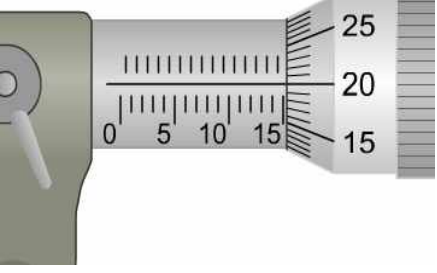

Таким образом, нужно измерить размеры элемента вала по схеме и записать результаты в соответствующую таблицу

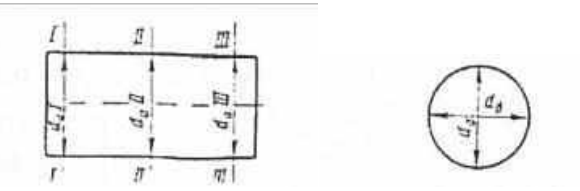

Обработка результатов измерения

По результатам измерения диаметров вала, записанным в отчетном бланке, учащиеся должны найти наибольший и наименьший диаметры вала и подсчитать величину каждого отклонения формы поверхности вала в отдельности в следующем порядке:

1. Овальность подсчитывается для каждого диаметрального сечения как величина полуразности диаметров:

$$
\Delta \text{obI} = \frac{da I - d6 I}{2} \quad \Delta \text{obII} = \frac{da II - d6 II}{2} \quad \Delta \text{obII} = \frac{da III - d6 III}{2}
$$

2. Конусообразность подсчитывается как полуразность одинаково направленных диаметров, измеренных в сечениях, расположенных у разных торцов вала:

$$
\Delta \text{KOH}(a) = \frac{da I - da III}{2} \Delta \text{KOH}(6) = \frac{d6I - d6 III}{2}
$$

3. Бочкообразность или седлообразность подсчитывают как полуразность одинаково направленных диаметров, измеренных в сечениях, расположенных одно у торца, а другое в середине вала:

$$
\Delta 6\sigma u(a) = \frac{da I - da II}{2} \Delta 6\sigma u(6) = \frac{d6I - d6 II}{2}
$$

Если диаметры в средних сечениях оказываются больше, чем у торцов, то отклонение формы называют бочкообразностью, а если у торцов диаметры больше, чем в середине, то

называют седлообразностью.

Во всех случаях вычитается из большего диаметра меньший.

В графу отчетного бланка записывают наибольшую величину отклонения формы из числа измеренных в разных сечениях.

Определение годности измеренной детали

Деталь признается годной, если действительные размеры диаметров, измеренные во всех положениях, назначенных схемой измерения, не выходят за пределы наибольшего и наименьшего предельных размеров по чертежу детали и если величины отклонения формы, подсчитанные при обработке результатов измерения, не превышают величины допуска формы, указанного в чертеже. Если допуск формы на чертеже отдельно не указан, то за его величину берут допуск размера измеряемого элемента детали.

Отчет о выполнении работы:

1. Заполнить в отчетном бланке заключительные графы:

занести в бланк итоги обработки результатов измерения;

определить годность измеряемого размера и формы и записать это определение в графу бланка:

поставить свою подпись о выполнении данной лабораторно-практической работы; поставить дату выполнения данной работы.

2. Предъявить руководителю работы измеренную деталь, гладкий микрометр в той же установке на «О», в которой исполнялись измерения, и заполненный отчетный бланк. 3. После принятия работы руководителем учащийся должен:

Протереть чистой тканью измерительные поверхности микрометра

Освободить стопор микрометра и установить микрометр на наименьший предел его измерения (но не приводить в соприкосновение измерительные поверхности микрометра  $\mu$  *n* $am\kappa\mu$ )

Уложить микрометр в футляр и рядом с футляром на стол положить измеренную деталь.

# ПРАКТИЧЕСКОЕ ЗАНЯТИЕ №8

# Проверка годности детали с помощью калибров

Цель работы: Приобрести навыки расчета предельных размеров гладких калибров. Ход работы: 1.

Ознакомиться с теоретической частью Ответить на контрольные вопросы

### Теоретическая часть

# Конструкция калибров

# 1. Типы калибров и область их применения

В машиностроении широко используют так называемый альтернативный метод контроля годности изделий. Он позволяет разделить продукцию на годную и дефектную. При этом действительные значения проверяемого параметра не определяются, а устанавливается факт его соответствия нормативу. При альтернативной проверке геометрических параметров изделий наиболее часто применяют калибры.

Калибрами называют бесшкальные измерительные инструменты для проверки линейных размеров, углов,

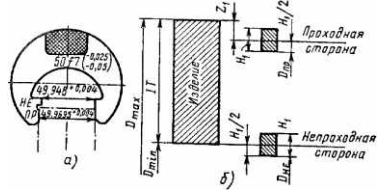

Рис. 1. Гладкая калибр-скоба (*a*) и поле ее допусков (б)

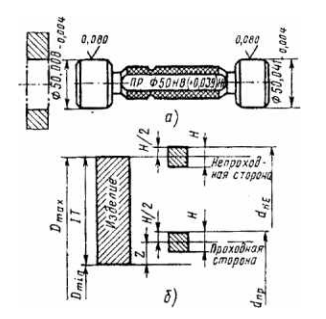

Рис. 2. Гладкая калибр-пробка и папе ее допусков (б)

формы и взаимного расположения поверхностей. Различают несколько видов калибров.

Гладкие калибры-скобы (рис. 1) служат для контроля длин и диаметров наружных поверхностей. Они могут быть односторонними и двусторонними, однопредельными и двухнедельными. Однопредельные калибры-скобы делают или проходными, или непроходными. Для контроля размеров 8-го квалитета точности (и менее точных) применяют калибры-скобы со сменными губками. Для контроля более точных изделий (до 6-го квалитета) рабочие поверхности калибров оснащают твердым сплавом. В мелкосерийном и единичном производстве калибры-скобы делают из листа, в крупносерийном и массовом из поковок и отливок.

*Гладкие калибры-пробки* (рис.2) служат для контроля отверстий. Конструктивно они выполнены в виде ручки и рабочей части. Рабочая часть может быть сделана заодно с ручкой или в виде вставок и насадок, У калибров-пробок, предназначенных для контроля точных отверстий (6—12-й квалитет), вставки делают из твердого сплава. Калибры-пробки бывают односторонними и двусторонними. Односторонние делают проходными или непроходными.

Гладкие калибры позволяют контролировать линейные размеры от 0,1 до 3150 мм. С увеличением размеров погрешность контроля возрастает в связи с ростом упругих деформаций калибров.

У гладких калибров-пробок проходная сторона (ПР) имеет наименьший предельный размер (т. е. должна проходить в отверстие), а непроходная (НЕ} — имеет наибольший предельный размер (т.е. не должна проходить в отверстие).! У гладких калибров-скоб проходная сторона (ПР) имеет наибольший предельный размер, а непроходная (НЕ) наименьший. По назначению калибры делятся па рабочие (Р), предназначенные для проверки деталей рабочими и контролерами ОТК, приемные (II) — для контроля деталей представителями заказчика, контрольные (К) — для проверки рабочих и приемных калибров в процессе их изготовления и эксплуатации и контркалибры  $(K, -1)$  -для контроля износа рабочих калибров.

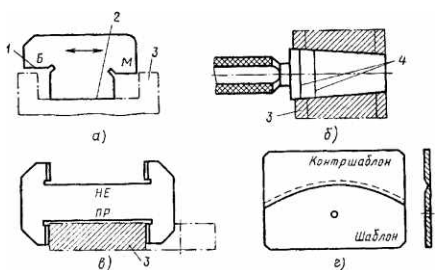

Рис. 3. Виды калибров:

1 — измерительная плоскость, 2 — направляющая плоскость, *3 —* изделие, *4 —* риски

На калибрах маркируют их вид, проходную и непроходную стороны, контролируемый номинальный размер, обозначение проверяемого поля допуска, товарный знак завода-изготовителя.

*Калибры для контроля размеров по высоте и глубине* разнообразны как по конструкции, так и по принципу действия. Наиболее часто применяют калибры, работающие по методу «световой щели» (рис. 3, а). Предельные стороны этих калибров обозначают буквами Б (большая) и М (меньшая).

*Конусные калибры* (рис.3,6) предназначены для контроля гладких конических поверхностей. Наиболее часто ими контролируют конические хвостовики инструментов (калибры-втулки) и конические отверстия для их крепления (калибры-пробки). Предельные положения калибров относительно контролируемой поверхности определяют по двум

рискам, нанесенным на калибре. Обычно такие калибры применяют в комплекте, состоящем из калибра-пробки, калибра- втулки и контркалибра-пробки. Последний предназначен для того, чтобы можно было припасовать калибр-втулку к калибру-пробке по краске.

*Калибры для проверки формы и взаимного расположения поверхностей* (рис. 3,в) отличаются большим разнообразием конструкций. Ими можно контролировать параллельность плоскостей, соосность отверстий, симметричность пазов, параллельность плоскости и оси отверстия, шлицевые валы и втулки и т. д.

*Резьбовые калибры* служат для комплексного контроля резьбы. Наружную резьбу контролируют калибром-кольцом, а внутреннюю — калибром-пробкой. Резьбовые калибры изготовляют и применяют комплектами, в состав которых кроме резьбового калибра входят контрольные проходные и непроходные калибры. Наряду с нерегулируемыми калибрами применяют и регулируемые. Последние настраивают по установочным резьбовым калибрам, которые в этом случае также входят в комплект.

*Профильными шаблонами* называют плоские калибры для контроля профиля фасонных поверхностей изделия. Контроль таким шаблоном производят методом «световой щели». Точность изготовления самого профильного шаблона и его износ проверяют контршаблонами (рис. 3, г). Калибры изготовляют из конструкционных (сталь 15, 20, 25Х, 20Х), инструментальных (У10 н У12) и инструментальных легированных (ХГ, ХГС, ХВГ, 9ХВГ) сталей. Оснащение рабочей части калибра твердым сплавом ВК8 в несколько десятков раз повышает его стойкость по сравнению с калибром из углеродистой инструментальной стали. Рабочие поверхности калибров после термической обработки должны иметь твердость 56— 64 НКС.

# **2. Исполнительные размеры и технические требования калибров и шаблонов**

Исполнительные размеры калибров рассчитываются по формулам табл.1 или определяются по ГОСТ 21401-75 без расчетов. Исполнительным размером называется размер калибра, проставленный на чертеже. Для калибров – колец и калибров – скоб исполнительный размер – наименьший размер с нижним отклонением, равным нулю, и верхним отклонением со знаком плюс, численно равным допуску *Н<sup>1</sup>* калибра. Исполнительный размер калибров – пробок - это их наибольший размер с верхним отклонением, равным нулю, и нижним отклонением со знаком минус, численно равным допуску *Н* калибра.

На калибры - колец и калибры - скоб установлены допуски по ГОСТ

#### **1. Виды гладких калибров и формулы для расчета исполнительных размеров калибров (ГОСТ 24851-81)**

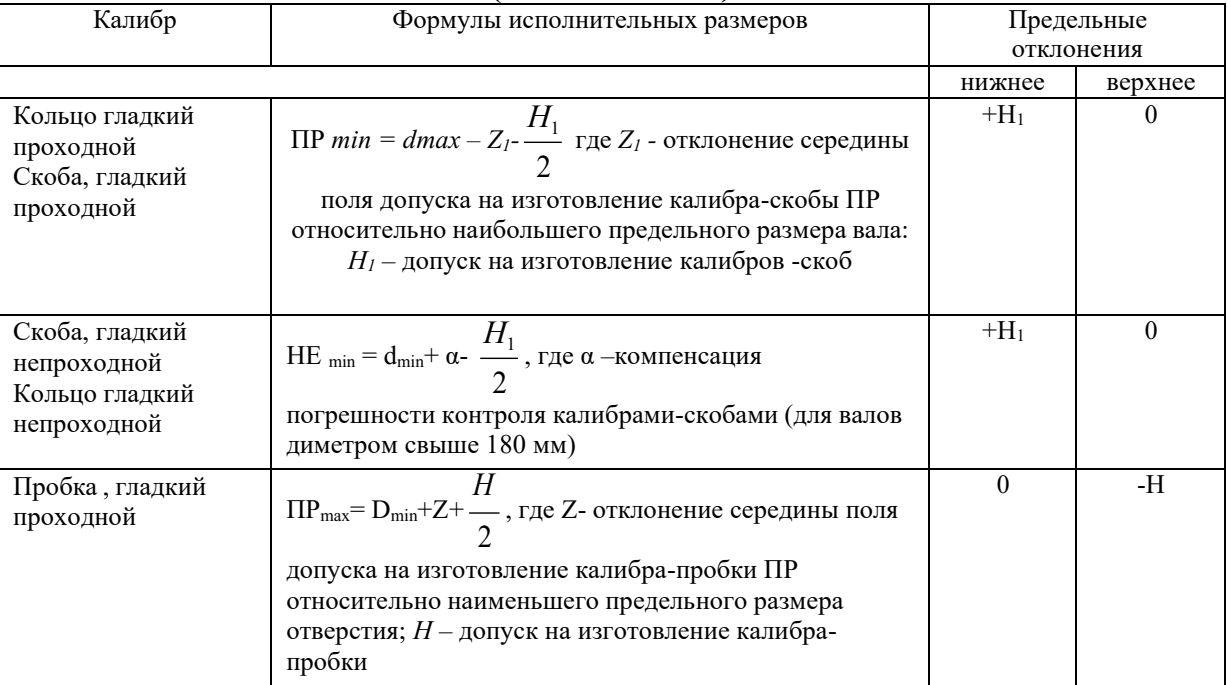

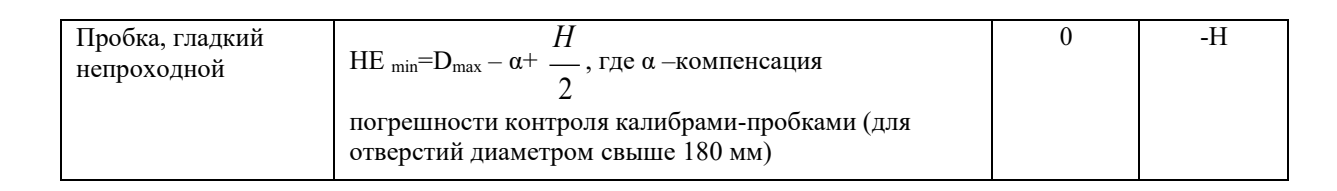

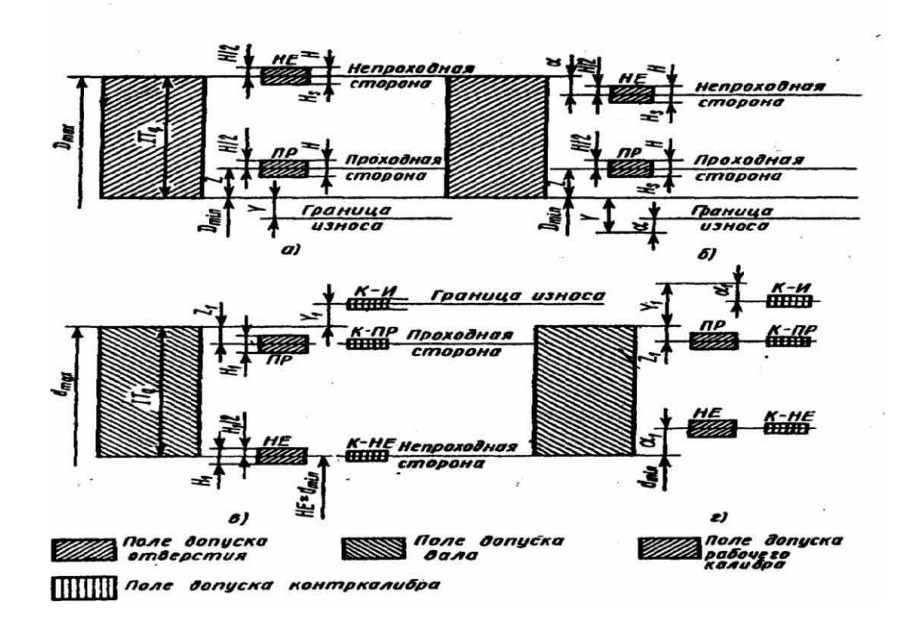

Рис. 4 . Схемы расположения полей допусков калибров:

- а- для отверстий при  $D \le 180$  мм,
- $6 -$  отверстий при D>180 мм,

в - для валов при  $d \le 180$  мм,

 $r$  – для валов при d>180 мм

Схема расположения полей допусков изображены на рисунке 4, а значения допусков даны в табл. 2, где установлены следующие обозначения: Н - допуск рабочих калибров (пробок) для контроля отверстий; Н<sub>1</sub> - допуск рабочих калибров (скоб) для контроля валов; H<sub>s</sub> - допуск рабочих калибров(пробок) со сферическими измерительными поверхностями для контроля отверстий; Y и Y<sub>1</sub> -границы износа от проходного предела отверстия и от проходного

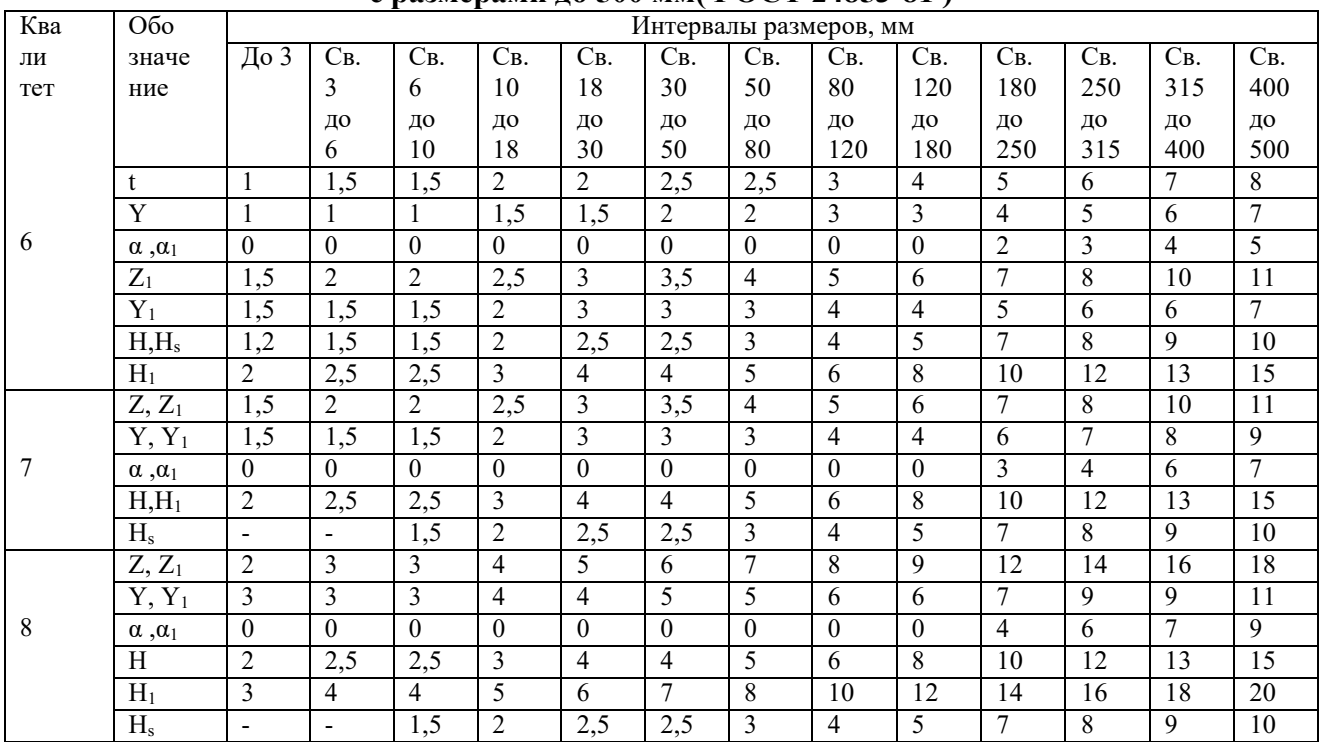

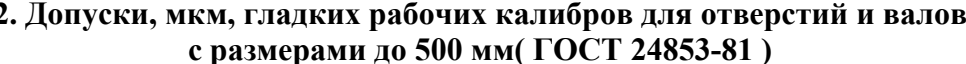

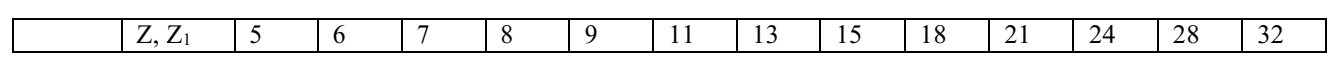

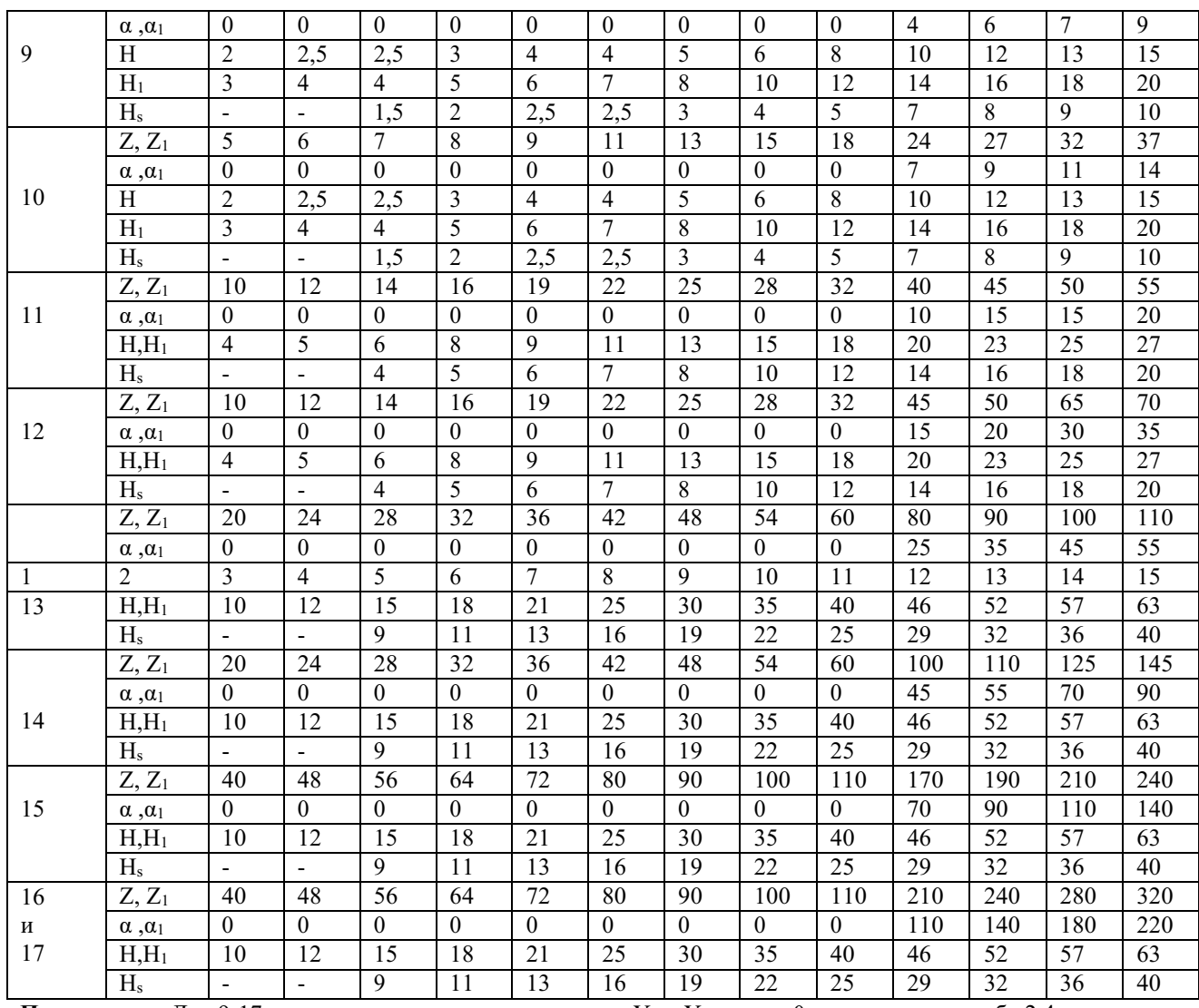

Примечание. Для 9-17 - го квалитетов точности значения Y, и Y<sub>1</sub>, равны 0, поэтому они в табл.2.4 не приведены.

Задача. Предложить гладкие рабочие калибры для контроля вала представленного на рисунке, произвести расчет исполнительных размеров калибров.

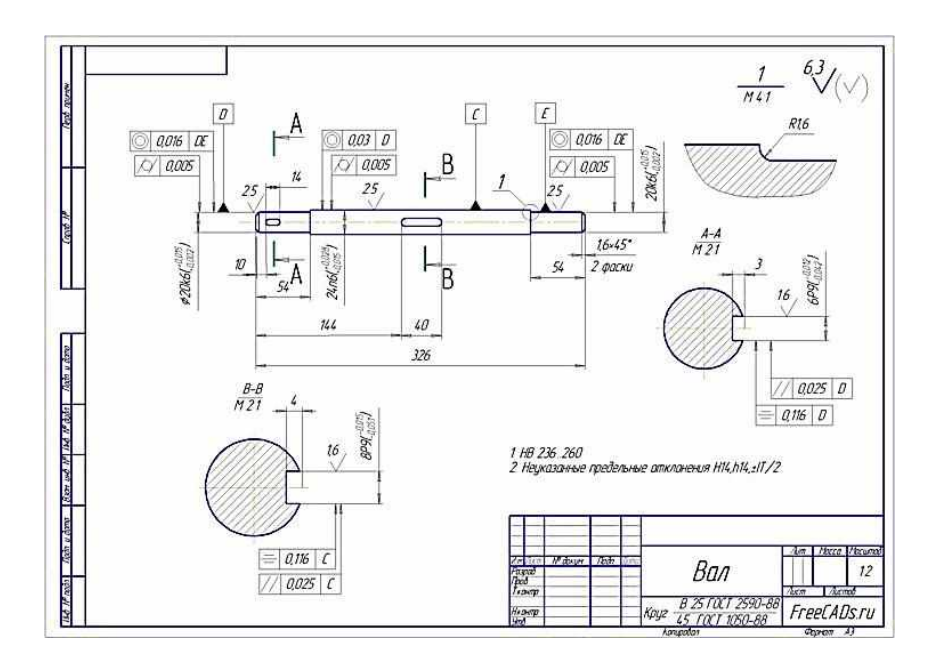

# **ПРАКТИЧЕСКОЕ ЗАНЯТИЕ №9 Измерение углов универсальным угломером**

Целью работы: является ознакомление студентов с методами измерения узлов деталей машиностроения.

# **Методы измерения углов**

Методы измерений углов могут быть разбиты на три основные группы:

1. Методы измерения сравнением с жесткими одномерными образцовыми угловыми мерами (угловые меры, шаблоны, угольники).

2. Гониометрические методы измерений. Определение величины угла непосредственно в угловой мере.

3. Тригонометрические методы. Измерение линейных величин необходимых для определения угла.

Рассмотрим первые два метода измерений.

1. **Угловые меры** применяются при лекальных работах и для проверки измерительного инструмента и приборов.

Угловые меры представляют собой стальные плитки, доведенные измерительные поверхности которых образуют один или несколько определенных рабочих углов (рис.1)

На рис.1,a изображена плитка с одним рабочим углом, на рис.1,б-плитка с четырьмя рабочими углами.

С помощью плиток можно измерить углы в пределах от  $10^0$  до  $360^\circ$ , набор из 93 штук позволяет составить блоки через 30', набор из 36 штук-через 1'.

Блоки крепятся при помощи специальных державок (рис. 1в и 1г). Набираются они по тем же правилам, что и при составлении блоков из концевых мер длины.

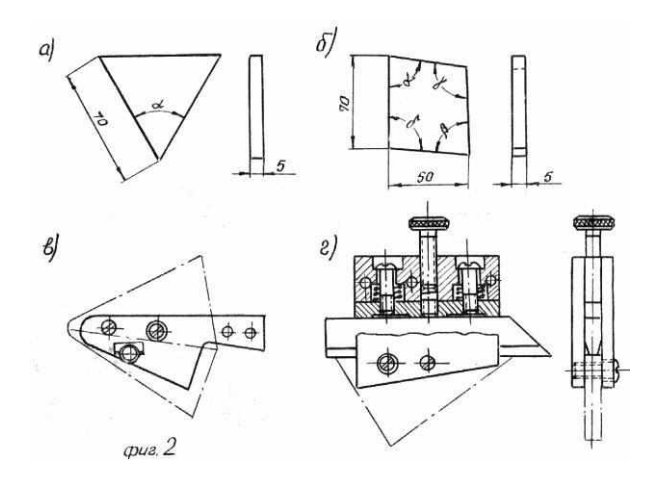

Рис.1. Угловые меры

При проверке контролируемый объект должен точно, без просветов, прилегать обеими образующими угла к измерительным плоскостям блока плиток.

На рис 1,в и 1,г измеряемый объект показан штриховкой.

2. При измерении гониометрическим методом сравнивают измеряемый угол со шкалой прибора. В данной работе будет использоваться только угломер с нониусом (рис.2).

Угломер с нониусом состоит из транспортира с делениями от 0° до 120° через один градус, подвижной линейки 2, вращающейся вместе с нониусом на оси 3, съемного угольника 1 и микрометрического винта 4.

Цена на нониусе может быть 2', 5' или 15'. При точной установке на определенный угол гайка 5 закрепляется и с помощью микрометрического винта 4 линейка 2 вместе с нониусом приводится в требуемое положение. Стопор 6 служит для закрепления линейки 2 в необходимом положении.

Для измерения углов от 0° до 90° на подвижную линейку 2 надевается съемный угольник I. Измерение углов от 90° до 180° проводится без съемного угольника.

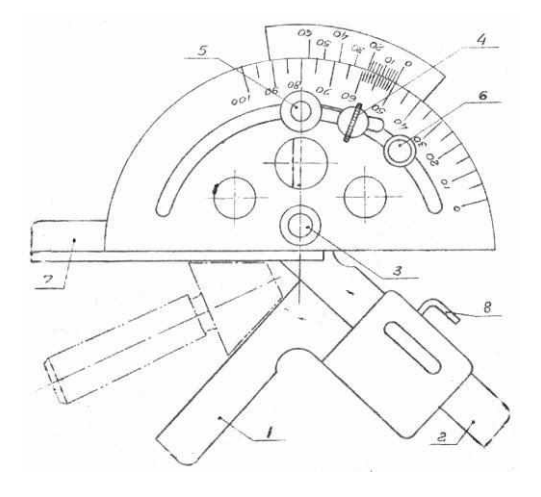

Рис.2. Угломер с нониусом

При измерении какого-либо угла угломер устанавливается на сторонах угла таким образом, чтобы между линейками прибора и измеряемой деталью не было просвета. Отсчет на угломере равен сумме отсчетов на основной шкале и нониусе. Первый отсчет равен целому числу градусов, соответствующему делению основной шкалы, расположенному перед нулевым делением нониуса. Отсчет на нониусе равен числу делений на нониусе от 0 до деления, совпадающего с каким-либо делением на основной шкале, умноженному на цену деления шкалы нониуса.

При отсчете следует помнить, что цифры на нониусе соответствуют не номерам рисок, а уже количеству минут.

### **Задание на работу**

Ознакомиться с устройством угломера.

Измерить углы у детали по указанию преподавателя.

Усвоить измерение углов с помощью угловых плиток.

Оформить отчет и ответить на вопросы преподавателя.

#### **Контрольные вопросы**

1. Как перенастраивается прибор при контроле острых углов и при контроле тупых углов?

2. Установите прибор на показание, равное  $13^{\circ}$   $25$ ;  $40^{\circ}$   $30$ ;  $112^{\circ}$   $10'$  (для угломера с ценой деления нониуса 5').

3. Где используются угловые плитки?

# **Перечень рекомендуемых учебных изданий, Интернет-ресурсов, дополнительной литературы**

Основные источники:

Метрология, стандартизация и сертификация в машиностроении: учебник для студ.учреждений сред.проф.образования – М.: Издательский центр «Академия». 2017

Зайцев С.А. Технические измерения: учебник для студ.учреждений сред.проф.образования – М.: Издательский центр «Академия». 2019

Дополнительные источники:

Багдасарова, Т.А. Допуски и технические измерения. Допуски и технические измерения. Контрольные материалы: Учебное пособие/Багдасарова Т.А. – М.: Издательский центр Академия, 2014.

Багдасарова, Т.А. Допуски и технические измерения: Лабораторно-практические работы: Учебное пособие/Багдасарова Т.А. – М.: Издательский центр Академия, 2014.

Багдасарова, Т.А. Допуски, посадки и технические измерения: Рабочая тетрадь для нач.проф.образованияе/Багдасарова Т.А. – М.: Издательский центр Академия, 2005.

Зайцев С.А. Допуски и технические измерения в машиностроении: учебник для нач.проф.образования. – М.: Издательский центр «Академия». 2010.

Покровский Б.С. Технические измерения в машиностроении: учебное пособие. – М.: Издательский центр «Академия», 2007

Таратина, Е.П. Допуски, посадки и технические измерения: теоретические основы профессиональной деятельности/Текст/: Учебное пособие/Е.П. Таратина. – М.: Академкнига/Учебник, 2005.

Интернет- ресурсы:

- [www.i-mash.ru/](http://www.i-mash.ru/) (ГОСТ 25346-89. ЕДИНАЯ СИСТЕМА ДОПУСКОВ И ПОСАДОК. Общие положения, ряды допусков и основных отклонений);

- [www.standartizac.ru/](http://www.standartizac.ru/) (Справочник «Стандартизация»).